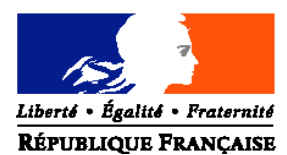

### MINISTERE DE L'ALIMENTATION, DE L'AGRICULTURE ET DE LA PÊCHE

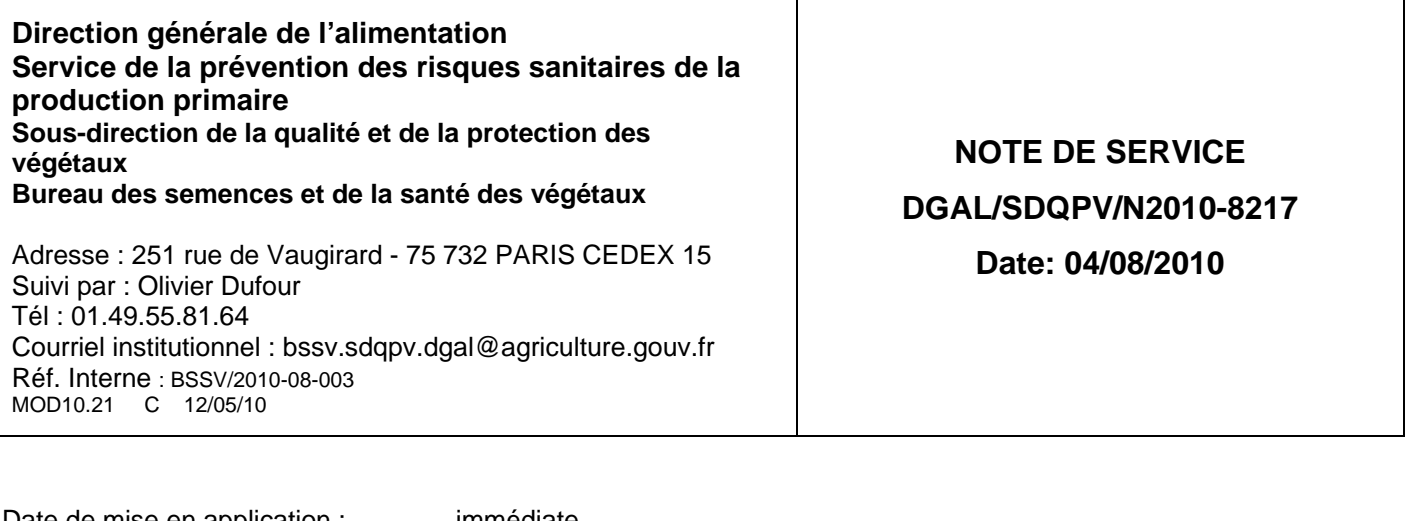

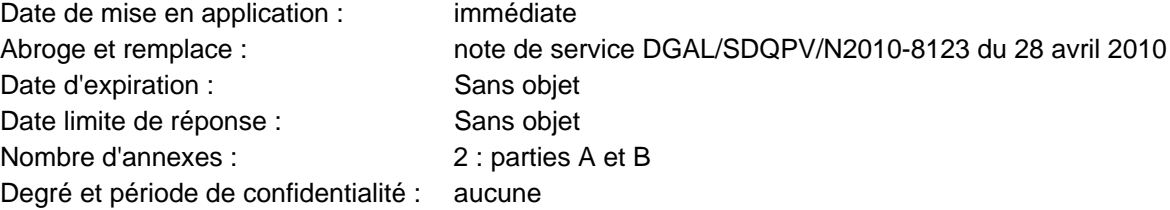

**Objet :** Méthode d'analyse MOA 006 partie A version 1b et partie B version1b, pour la détection des phytoplasmes de la flavescence dorée (FD) et du bois noir (BN).

**Références** : Article R 202 du code rural, décret 2006-7 du 4 Janvier 2006 relatif aux laboratoires nationaux de référence, ainsi qu'à l'agrément et à la reconnaissance des laboratoires d'analyses dans le domaine de la santé publique vétérinaire et de la protection des végétaux, et modifiant le code rural, arrêté ministériel du 19 décembre 2007 fixant les conditions générales d'agrément des laboratoires d'analyses dans le domaine de la santé publique vétérinaire et de la protection des végétaux

**Résumé :** Publication de la méthode officielle pour la détection de la flavescence dorée et du bois noir.

**Mots-clés** : Méthode officielle - analyses - détection - phytoplasme - flavescence dorée - bois noir *-* vigne.

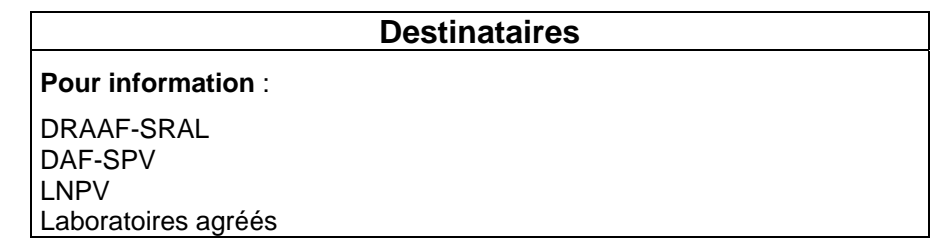

La présente note a pour objet la publication officielle de la méthode de détection des phytoplasmes de la flavescence dorée (groupe de la jaunisse de l'orme – 16 SrV) et du bois noir (groupe du stolbur – 16 SrXII), organismes nuisibles phytopathogènes responsables de deux maladies appartenant à la catégorie des jaunisses de la vigne.

Le phytoplasme de la flavescence dorée est un parasite de quarantaine en Europe et de lutte obligatoire en France. Le phytoplasme du bois noir n'est pas un organisme règlementé en Europe et provoque des dégâts économiques bien plus faibles que la favescence dorée. Les symptômes des 2 maladies étant similaires, seule une analyse de laboratoire permet de les distinguer.

La partie A de la méthode présentée en annexe permet de détecter la présence sur vigne du phytoplasme responsable de la flavescence dorée (FD) et celui du bois noir (BN) par PCR multiplex gigogne. La technique décrite permet les amplifications simultanées et successives de 2 fragments d'ADN représentatifs pour l'un de la FD (fragment final de 1 150 Kb) pour l'autre du BN (fragment final de 720 Kb) à l'aide d'amorces spécifiques du groupe 16SrV (flavescence dorée) et du groupe 16 SrXII (bois noir).

La partie B de la méthode présentée en annexe permet de détecter la présence sur vigne du phytoplasme responsable de la flavescence dorée et celui du bois noir par PCR triplex en temps réel.

La technique décrite permet les amplifications simultanées de 3 fragments d'ADN, les 2 premiers étant représentatifs de chacun des groupes de phytoplasmes recherchés (groupe 16SrV pour la flavescence dorée et groupe 16SrXII pour le bois noir), le 3<sup>ème</sup> fragment étant représentatif d'une partie du génome de la vigne. Ces amplifications sont réalisées à l'aide de 3 couples d'amorces spécifiques et à chacun de ces couples, est associée une sonde permettant la mise en évidence au cours de l'amplification d'un éventuel produit de PCR.

Vous trouverez en annexe à cette note d'information la méthode officielle d'analyse améliorée pour la détection des phytoplasmes de la flavescence dorée et du bois noir MOA 006 partie A version 1b et partie B version 1b.

> L'adjoint à la sous-directrice de la qualité et de la protection des végétaux Robert Tessier

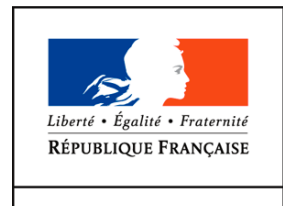

**MINISTÈRE** DE L'ALIMENTATION DE L'AGRICULTURE ET DE LA PÊCHE

# **Détection des phytoplasmes de la vigne du groupe 16SrV (flavescence dorée) et du groupe 16SrXII (bois noir) - PCR multiplex gigogne**

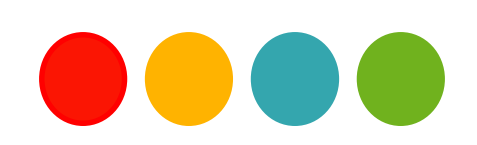

#### **Droits de reproduction et Copyright**

Le présent document est, sous sa forme électronique, mis gratuitement à la disposition des usagers du ministère chargé de l'agriculture en tant que méthode.

Le présent document est la propriété du ministère chargé de l'Agriculture, toute reproduction qu'elle soit totale ou partielle ne peut être effectuée qu'à la condition expresse que la source soit citée.

#### **Dates de validité du présent document**

Le présent document a valeur de méthode officielle à compter de sa date de publication indiquée ci-après. Il remplace alors *de facto* toute version antérieure.

Cependant, et sauf indication contraire explicite, la version précédente peut encore être utilisée pendant une durée maximale de 18 mois à compter de la date de publication de la nouvelle version, afin de tenir compte des cycles d'accréditation auxquels sont soumis les laboratoires de référence, agréés et reconnus officiellement.

Ce document étant susceptible d'évolution, il est de la responsabilité exclusive des utilisateurs de vérifier régulièrement qu'ils disposent bien de la dernière version.

Le tableau ci-dessous récapitule l'historique des versions de la méthode.

 $\overline{a}$ 

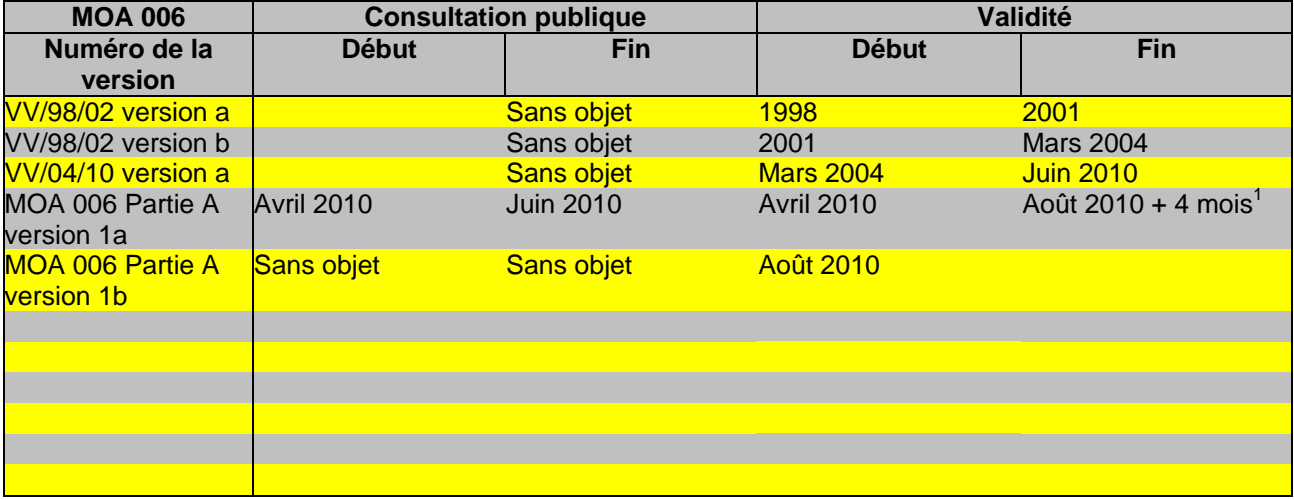

<sup>&</sup>lt;sup>1</sup> Les modifications apportées par rapport à la version 1a étant mineures, le délai de 18 mois pour la mise en conformité à la présente version est ramené à 4 mois

#### **SOMMAIRE**

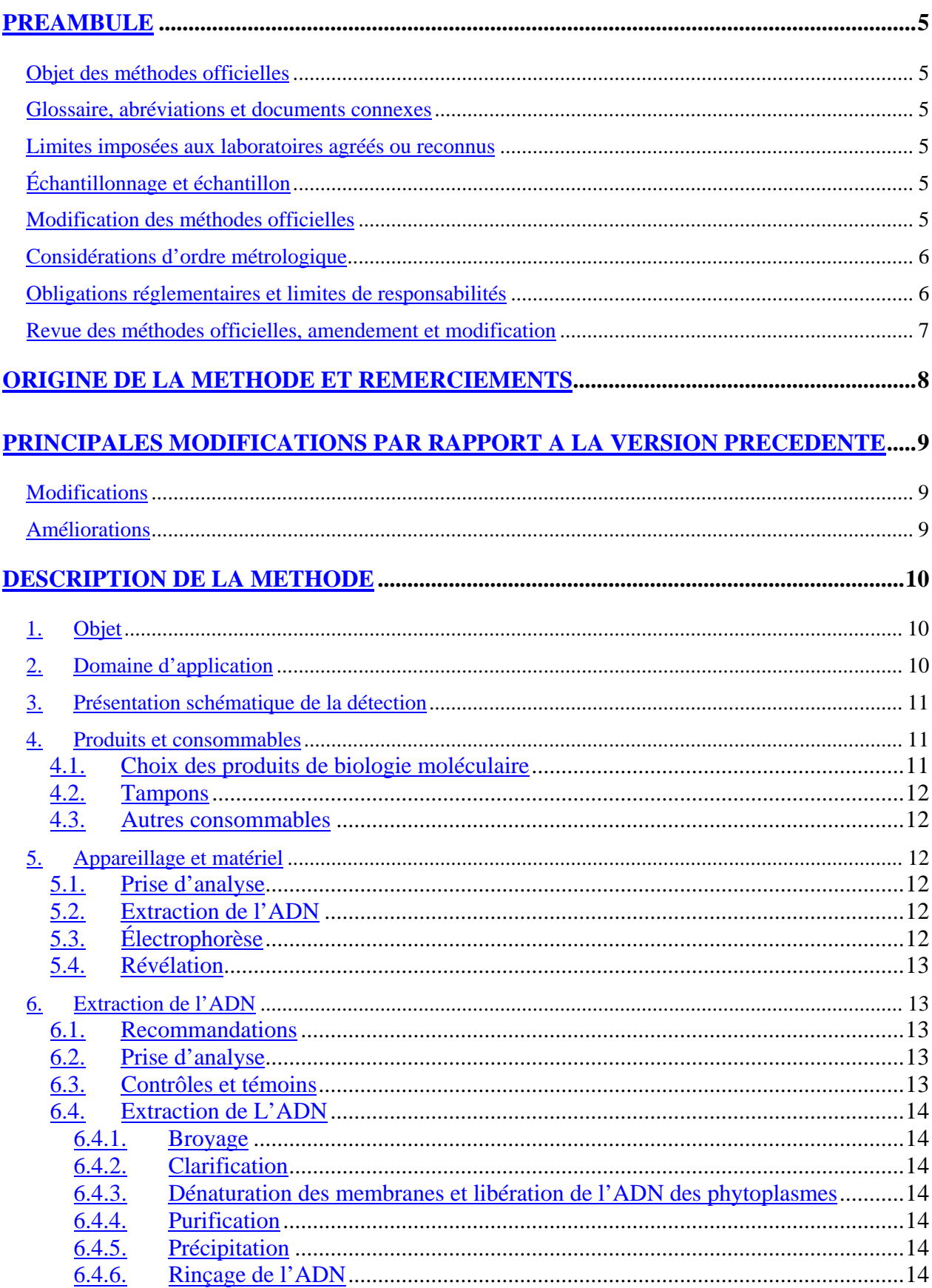

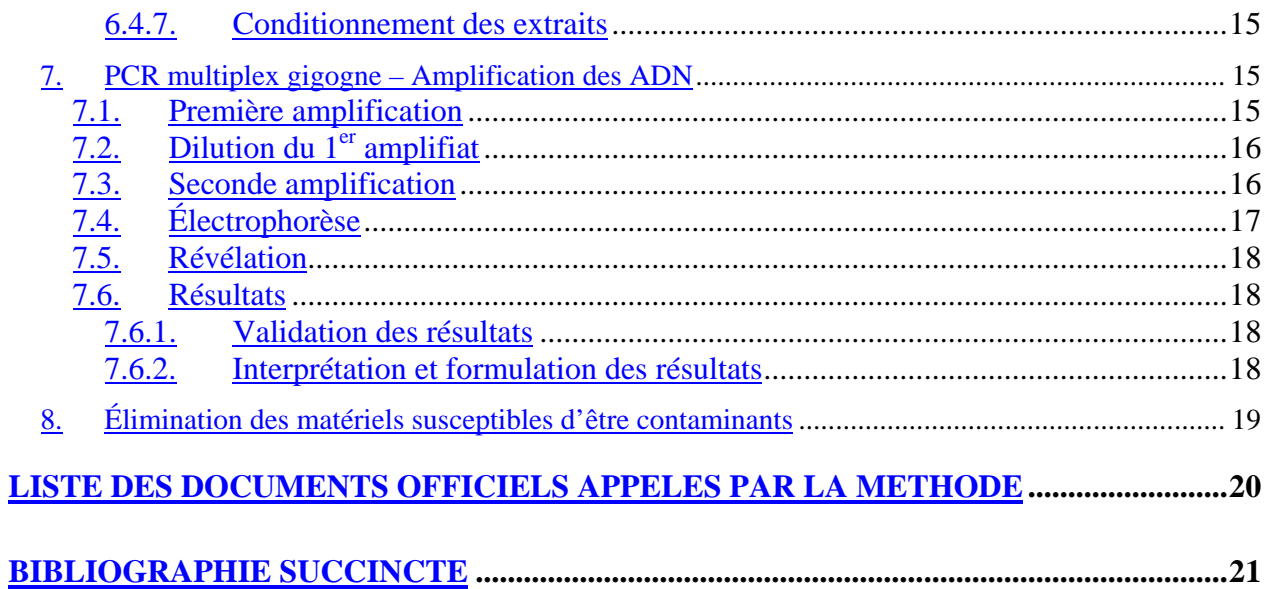

# **PREAMBULE**

#### **OBJET DES METHODES OFFICIELLES**

Les méthodes officielles, au sens du décret 2006-7 du 4 Janvier 2006, sont les méthodes validées par le ministère chargé de l'agriculture pour l'utilisation dans le cadre des actes officiels relevant de ses services (plans de contrôle et de surveillance, contrôles à l'importation et à l'exportation…). Ces méthodes concernent le diagnostic, la détection ou l'identification d'organismes nuisibles aux cultures, d'organismes envahissants ou d'organismes génétiquement modifiés pour le domaine d'application précisé dans la méthode.

Ces méthodes servent de « méthodes publiées » au sens de la norme ISO 17025 pour l'accréditation des laboratoires par le COFRAC.

#### **GLOSSAIRE, ABREVIATIONS ET DOCUMENTS CONNEXES**

Afin de limiter les problèmes d'interprétation des termes employés, le vocabulaire utilisé dans les méthodes officielles du ministère chargé de l'agriculture est issu des normes, guides ou glossaires nationaux ou internationaux appropriés (AFNOR, ISO, CIPV, OEPP…).

Le glossaire GLO-001 reprend les principales définitions. L'attention des lecteurs est attirée sur le fait que les termes intégrés au glossaire ne sont, en règle générale, pas spécifiquement repérés dans le corps des méthodes officielles.

Certains documents (composition de milieux et tampons…) peuvent être communs à plusieurs méthodes officielles. Pour faciliter leur harmonisation et leur mise à jour, ils sont rassemblés dans des recueils spécifiques, considérés comme faisant partie intégrante des méthodes officielles. Les méthodes officielles appellent alors ces documents spécifiques en donnant leur code tel que repris dans les recueils.

#### **LIMITES IMPOSEES AUX LABORATOIRES AGREES OU RECONNUS**

Le ministère chargé de l'agriculture peut proposer ou imposer aux laboratoires, agréés ou reconnus, de stopper l'analyse à une certaine étape précisée dans la méthode officielle et, le cas échéant, de transmettre le matériel nécessaire à la poursuite de l'analyse dans un autre laboratoire, agréé ou de référence. Il est de la responsabilité de chaque laboratoire de veiller à suivre les contraintes définies par son périmètre d'agrément ou de reconnaissance et par les exigences du ministère.

#### **ECHANTILLONNAGE ET ECHANTILLON**

L'échantillonnage, est de la responsabilité des préleveurs et ses modalités sont définies par ailleurs.

L' échantillon reçu est réputé être homogène en l'état de sa réception, par contre, il n'est pas forcément représentatif du lot d'où il provient et le laboratoire ne pourra en aucune façon attester du caractère représentatif au sens de la statistique.

Le laboratoire peut être amené à séparer l'échantillon reçu en sous-échantillons pour les besoins de l'analyse, il s'agit alors d'une simple division et non d'un réel sous-échantillonnage au sens de la statistique, et le laboratoire n'a pas de ce fait à être accrédité pour l'échantillonnage.

#### **MODIFICATION DES METHODES OFFICIELLES**

Sur le principe, seules les méthodes officielles peuvent être utilisées dans le cas d'analyses officielles, sans aucune modification. Néanmoins, et afin que les laboratoires puissent mieux utiliser leurs ressources

et valoriser leur expérience, la possibilité leur est laissée d'utiliser des méthodes dérivées ou alternatives, ou de remplacer un réactif-clé à la condition expresse que le LNR ait validé la modification.

Une méthode dérivée résulte de modifications de portées limitées appliquées à la méthode officielle (par exemple, remplacement d'une procédure d'extraction de l'ADN par une autre, utilisation d'un appareil de préparation de l'échantillon différent de celui prévu dans la méthode officielle…).

Une méthode alternative s'appuie sur des principes ou des technologies différentes de celles décrites dans les méthodes officielles, il s'agit réellement d'une autre méthode.

Un réactif-clé est un réactif directement impliqué dans la reconnaissance des organismes recherchés (*antisera*, amorces de PCR…).

Les laboratoires agréés évaluent les conséquences de la modification (d'une méthode par une autre ou d'un réactif-clé par un autre) conformément aux prescriptions du LNR et transmettent le dossier d'évaluation correspondant au LNR pour validation de cette modification.

Tout autre modification (qui n'a pas d'incidence prévisible sur le résultat) doit néanmoins faire l'objet d'une documentation apportant la preuve qu'elle n'interfère effectivement pas avec le résultat. Cette documentation est tenue en permanence à disposition du LNR.

Le ministère chargé de l'agriculture peut souhaiter faire profiter l'ensemble des laboratoires réalisant des analyses officielles des avantages que peuvent représenter les méthodes dérivées et alternatives qui lui sont proposées, en intégrant certaines modifications à l'occasion d'une révision de la méthode officielle. Le laboratoire à l'origine de l'amélioration est, dans ce cas, cité dans la méthode officielle.

### **CONSIDERATIONS D'ORDRE METROLOGIQUE**

Afin d'alléger la lecture des méthodes officielles, seules les valeurs cibles des grandeurs mesurées sont indiquées dans le corps du texte, en unités du système international ou unités dérivées. Les erreurs maximales tolérées (EMT) à prendre en considération sont données dans le tableau ci-après (dans le cas contraire, des spécifications sont précisées dans le texte des méthodes) :

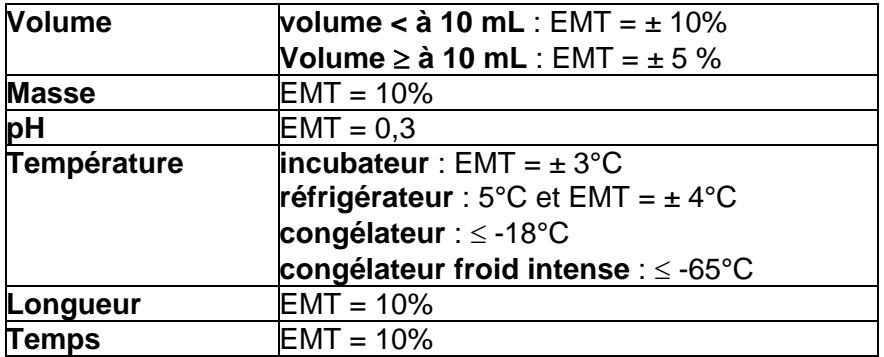

#### **OBLIGATIONS REGLEMENTAIRES ET LIMITES DE RESPONSABILITES**

La mise en œuvre des méthodes officielles s'applique sans préjudice des réglementations françaises et communautaires ou des exigences normatives auxquelles doivent se soumettre les laboratoires (circulation, détention, manipulation des organismes nuisibles, détention des substances réglementées, bonnes pratiques de laboratoire, santé et sécurité au travail, mesures de confinement, agrément des laboratoires, déclaration à la commission de génie génétique …).

Dans un certain nombre de cas, les méthodes peuvent appeler l'attention des lecteurs sur des risques potentiels liés par exemple à la dangerosité de certains produits ou à la rupture du confinement. Ces mises en garde ne sont destinées qu'à aider les lecteurs et n'ont vocation ni à être exhaustives, ni à se substituer aux exigences réglementaires existantes.

Toute personne physique ou morale constatant la présence, sur un végétal, une partie de végétal ou un produit d'origine végétale, d'un organisme nuisible réglementé a l'obligation d'en faire déclaration auprès des services régionaux de l'alimentation des directions régionales de l'agriculture, de l'alimentation et de la forêt.

Les conditions de mise en œuvre des méthodes officielles ainsi que la qualité des réactifs-clé utilisés sont susceptibles de modifier la qualité des résultats obtenus avec les méthodes officielles. Ces deux derniers aspects relèvent de la responsabilité des laboratoires utilisateurs.

Le ministère chargé de l'agriculture ne saurait être tenu pour responsable dans le cas de mises en œuvre inadéquates, volontaires ou non des méthodes officielles.

### **REVUE DES METHODES OFFICIELLES, AMENDEMENT ET MODIFICATION**

Une consultation publique est organisée en tant que de besoin avant la publication des méthodes officielles. Le document de travail est mis à disposition sur le site du ministère en charge de l'agriculture pendant une période de deux mois, au cours de laquelle les visiteurs sont invités à faire connaître leurs remarques, commentaires et suggestion et à signaler toute erreur, omission ou imprécision.

Les méthodes officielles sont par ailleurs revues périodiquement à l'initiative du ministère chargé de l'agriculture ou du laboratoire national de référence. A chaque modification, le code de la méthode change comme indiqué au chapitre « principales modifications par rapport à la version précédente ».

Les usagers sont également invités à faire connaître dans les meilleurs délais leurs remarques, commentaires et suggestions, et à signaler toute erreur, omission ou imprécision constatée.

# **ORIGINE DE LA METHODE ET REMERCIEMENTS**

Le laboratoire national de la protection des végétaux Station d'Angers remercie les anciens collègues du LNPV de Colmar qui avaient rédigé la méthode VV/04/10 version a de détection des phytoplasmes de la vigne et qui nous ont transmis les éléments de connaissance de la méthode.

Le LNPV Station d'Angers remercie le LDA 71 et l'UMR 1090 « Génomique, Diversité, Pouvoir pathogène » de l'INRA de Bordeaux pour le développement de la technique de PCR triplex en temps et leur soutien lors de l'évaluation de cette même technique.

Le LNPV Station d'Angers remercie également le LDA 71 et le LABSA 33 pour la relecture attentive de la version 1a de la présente méthode et des suggestions qu'ils ont formulées pour l'amélioration de cette dernière.

Le travail de relecture et de révision a été effectué par le pôle « Développement de méthodes » au sein de ce même laboratoire.

# **PRINCIPALES MODIFICATIONS PAR RAPPORT A LA VERSION PRECEDENTE**

Une modification concerne des parties clé ou le fond même de la méthode officielle, dont la prise en compte est susceptible d'améliorer significativement la portée ou le résultat de la méthode d'analyse. Sa prise en compte peut nécessiter des adaptations importantes, c'est pourquoi un délai est en règle générale accordé pour que les laboratoires de référence, agréés ou officiellement reconnus l'intègrent dans leur processus d'analyses. Dans certains cas, clairement précisés, une modification peut nécessiter une prise en compte immédiate par les laboratoires. En cas de modification majeure, le numéro de version est incrémenté d'une unité (exemple: le version v1c devient v2a). La méthode ainsi modifiée est considérée comme une nouvelle méthode.

Une amélioration est une modification mineure, qui apporte des précisions utiles ou pratiques, reformule les propos pour les rendre plus clairs ou plus précis, rectifie des erreurs bénignes. En cas d'amélioration, le numéro de version reste le même mais la lettre associée est incrémentée (exemple: la version v1c devient v1d). La méthode ainsi améliorée n'est pas considérée comme une nouvelle méthode.

#### **MODIFICATIONS**

Sans objet.

#### **AMELIORATIONS**

Le paramétrage des thermocycleurs pour la PCR multiplex gigogne a été modifié pour corriger une erreur de la méthode VV/04/10 version a. Le temps d'élongation est de 1 min 30.

Une partie du contenu des annexes de la méthode VV/04/10 a été incluse au texte pour plus de lisibilité.

Quelques suggestions ont été ajoutées entre parenthèses et des modifications orthographiques ont été apportées par rapport à la version 1a de la présente méthode.

Une alternative à la réalisation de l'amplification proposée dans la précédente version est présentée dans cette version.

# **DESCRIPTION DE LA METHODE**

#### **Détection des phytoplasmes flavescence dorée et bois noir par technique qualitative d'amplification enzymatique des acides nucléiques - PCR multiplex gigogne**

# **1. Objet**

La flavescence dorée (FD) et le bois noir (BN) sont deux des plus importantes maladies appartenant à la catégorie des jaunisses de la vigne en Europe. Ces deux maladies ne peuvent pas être différenciées d'après leurs symptômes, pourtant elles sont associées à deux phytoplasmes différents appartenant respectivement au groupe de la Jaunisse de l'orme (16 SrV) et au groupe du Stolbur (16 SrXII).

Cette méthode est directement liée à la « Directive Générale – Technique qualitative d'amplification enzymatique des acides nucléiques ».

La présente méthode permet, sur vigne, de détecter spécifiquement et simultanément, le phytoplasme responsable de la flavescence dorée (organisme nuisible de quarantaine, arrêté de lutte obligatoire du 31 juillet 2003) et celui du bois noir.

Différentes méthodes pour extraire l'ADN total de la vigne ont été éprouvées. L'utilisation d'un détergent puissant, le CTAB, est celle qui est retenue (point 6).

Les techniques décrites ensuite permettent l'amplification simultanée de 2 fragments d'ADN représentatif pour l'un de la FD et/ou du BN pour l'autre.

# **2. Domaine d'application**

#### **Objets susceptibles d'être soumis à analyse.**

La méthode s'applique aux feuilles de vigne (pétiole, limbe) et au bois.

#### **Limitations relatives aux objets susceptibles d'être soumis à analyse.**

Il est préférable de soumettre à l'essai des feuilles de vigne, récoltées à partir du stade début de véraison jusqu'avant la sénescence (fin août à fin-octobre), présentant des symptômes typiques de jaunisses de la vigne.

Le matériel végétal doit arriver au laboratoire en bon état, propre, frais et non nécrosé. Dans le cas contraire, le laboratoire émet une réserve quant à un résultat d'analyse double négatif en précisant l'état dégradé de l'échantillon à la réception au laboratoire.

#### **Grandeur de l'objet soumis à analyse.**

L'analyse se réalise sur 1 à 1,5 g de matériel végétal à partir de l'échantillon pour analyse. En deçà de cette quantité de matériel végétal, une réserve est émise quant au résultat d'analyse.

#### **Précaution(s) particulière(s) à prendre.**

Le délai maximum entre la réception de l'échantillon et le début effectif de l'analyse doit être inférieur à 4 à 5 jours pour les feuilles prélevées dans de bonnes conditions, et de 3 à 4 semaines pour les bois, à l'abri de la dessiccation. L'échantillon devra pendant ce temps être conservé au réfrigérateur. Si les feuilles ne peuvent être analysées immédiatement, les pétioles doivent être prélevés et congelés dans le sachet de broyage en attente de traitement (point 6.2).

# **3. Présentation schématique de la détection**

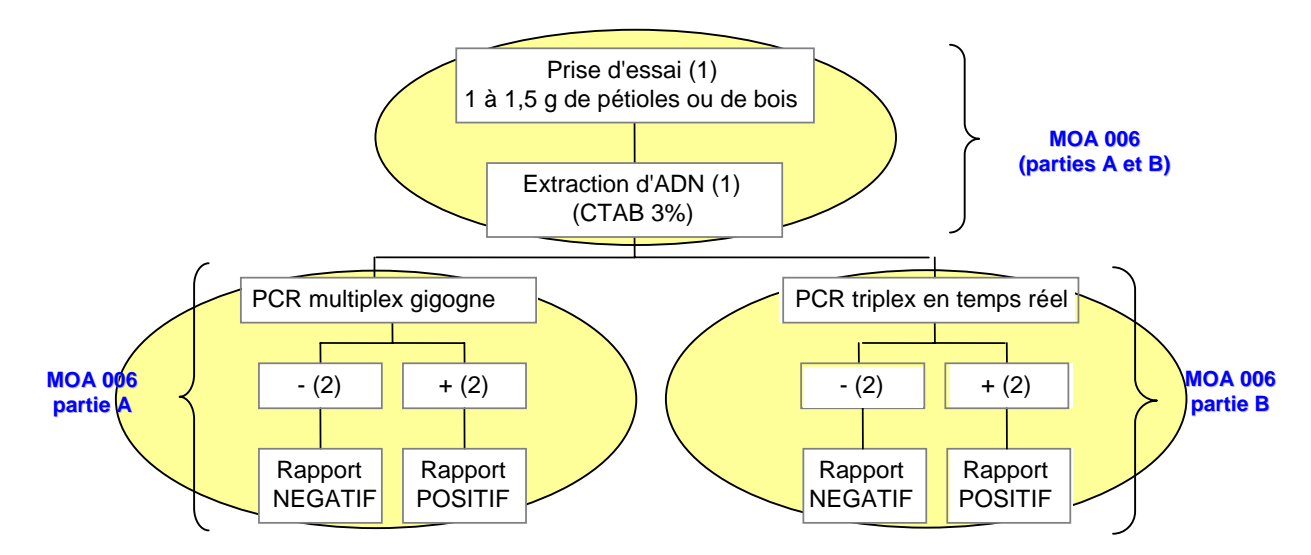

(1) conserver au congélateur le restant de matériel végétal et/ou d'ADN. Sur demande de l'expéditeur, l'analyse peut être reprise soit à partir du reliquat de matériel végétal soit à partir de l'extrait végétal. (2) résultat après validation et interprétation

De manière générale, une seule analyse permet de déterminer le statut de l'échantillon. Cependant, pour des raisons diverses, le demandeur d'analyse peut être amené à demander une confirmation du résultat d'analyse.

Ainsi, un résultat négatif de PCR multiplex gigogne pourra être confirmé ou non par un résultat de PCR triplex en temps réel.

Inversement, un résultat positif de PCR triplex en temps réel pourra également être confirmé ou non par un résultat de PCR multiplex gigogne.

# **4. Produits et consommables**

Rappel : En règle générale, le manipulateur doit veiller (par l'utilisation de produits et consommables certifiés, nettoyage, stérilisation ou tout autre traitement approprié) à l'absence dans l'eau, produits et consommables utilisés, de contamination (ADN ou ARN), de nucléase, d'inhibiteur de la PCR ou de tout autre élément pouvant interférer sur le résultat.

Les recommandations des fournisseurs, concernant les conditions de stockage avant utilisation, seront suivies, ainsi que la conservation en cours d'utilisation. A défaut le laboratoire définira les conditions qu'il jugera les plus optimales.

# 4.1. Choix des produits de biologie moléculaire

Certains réactifs sont critiques et conditionnent les paramètres de l'amplification et sa performance (amorces, ADN polymérase).

Ils doivent être identifiés précisément et leur qualité vérifiée.

Un conseil pour le choix des fournisseurs peut être apporté par le laboratoire de référence. Il est recommandé de contacter celui-ci en cas de doute sur le réactif adéquat.

# 4.2. Tampons

La liste des tampons et produits nécessaires à la mise en œuvre de la méthode est la suivante :

- tampon de broyage CTAB 3% ;
- tampon de migration (TBE 10X ou TAE 50X) ;
- tampon BSA (20 mg/mL);
- chloroforme/alcool isoamylique (24/1);
- isopropanol;
- éthanol à 70%:
- tampon de charge

La composition des tampons est donnée dans le REP-001 : « Répertoire des recettes en vigueur au LNPV ».

### 4.3. Autres consommables

Parmi les consommables spécifiques, il faut utiliser des consommables exempts de RNAse et DNAse et des cônes de prélèvement avec filtre.

# **5. Appareillage et matériel**

En plus de l'appareillage courant d'un laboratoire de virologie et de biologie moléculaire décrit dans la Directive Générale DG 2 / 03, pour certaines phases de l'analyse, le matériel suivant est jugé nécessaire :

# 5.1. Prise d'analyse

Balance de type II.

# 5.2. Extraction de l'ADN

- Sorbonne ou hotte chimique permettant la manipulation des produits volatils nocifs ou pulvérulents ;
- Verrerie pour les préparations et le stockage (flacons bouchonnés et éprouvettes) pouvant être autoclavée ;
- pH-mètre :
- Eau de qualité analytique (équipement pour production d'eau ou achat de l'eau au titre des consommables) ;
- Tout outil éventuellement nécessaire pour prélever l'échantillon de laboratoire et effectuer une fragmentation sommaire des tissus végétaux : sécateur, taille crayon,.. pour le bois ; et ciseaux, emporte pièce, … pour les tissus verts ;
- Broyeur de tissus végétaux et petit matériel adapté pour dilacérer les tissus végétaux, par exemple : broyeur à billes avec sachets de broyage, broyeur à rouleaux avec tubes (type hémolyse), presse à genouillère, ou ensemble équivalent permettant le broyage en présence de tampon ;
- Centrifugeuse pour clarification des extraits végétaux (environ 1 000 *g*) ;
- Bain marie ou étuve permettant le maintien des extraits à une température de environ 65 °C pour favoriser l'action du CTAB ;
- Centrifugeuses permettant la purification puis la précipitation de l'ADN (environ 10 000 *g*) ;
- Concentrateur (centrifugation sous vide partiel) ou matériel équivalent (bain à sec, étuve, …) facilitant l'évaporation et le séchage (équipement recommandé).

# 5.3. Électrophorèse

- Équipement pour électrophorèse : Générateur et cuve(s) (à titre d'exemple : migration à 100 volts avec un front à 15 mm).

### 5.4. Révélation

- Équipement de lecture des gels sous UV équipé d'un appareil de capture d'image type photographique

Rappel : Pour des raisons de protection des manipulateurs, il est impératif de délimiter une zone et de dédier du matériel exclusivement réservé à l'utilisation des produits dangereux tel que le BET s'il est utilisé.

# **6. Extraction de l'ADN**

Cette étape est commune aux 2 techniques d'amplification de l'ADN proposées dans la présente méthode MOA 006 (parties A et B).

### 6.1. Recommandations

Les nombreuses étapes nécessaires à l'aboutissement de l'analyse requièrent de fréquents transvasements du matériel traité. Il est impératif que le laboratoire soit particulièrement vigilant et rigoureux pour garantir une bonne traçabilité des produits.

### 6.2. Prise d'analyse

Le laboratoire doit mettre en place une procédure adaptée à son environnement (locaux, infrastructures, …) visant à éviter tout risque de confusion et de contamination entre échantillons.

Le préparateur veillera à prélever les tissus les mieux conservés. L'analyse se réalise sur 1 à 1,5 g de matériel végétal à partir de l'échantillon pour analyse.

#### - Sur feuilles :

Pour chacun des échantillons, sélectionner au maximum 5 feuilles avec pétiole, présentant, si possible, des symptômes de type « jaunisse ».

Séparer les pétioles des feuilles et peser 1 à 1,5 g de pétiole. Si la quantité de pétiole est insuffisante, les nervures primaires (feuille sommairement débarrassée du limbe) peuvent être prélevées.

Sur bois:

Il faut privilégier le cambium du bois aoûté.

Rafraîchir les plaies de taille avec un sécateur désinfecté (ou tout autre équipement adapté).

Ecorcer le bois à l'aide d'un scalpel.

Découper en fine lamelle le rameau jusqu'à obtenir 1 à 1,5 g.

**Remarque :** Nettoyer la partie de l'outil en contact avec le végétal entre chaque prise d'analyse.

Ainsi préparé, le matériel végétal traité en frais peut être conservé 24 à 48h au réfrigérateur ou de l'ordre de 10 à 12 mois au congélateur.

Il est recommandé de préserver un fragment de l'échantillon pour pouvoir effectuer le cas échéant un contrôle à posteriori (cf. point 3.).

# 6.3. Contrôles et témoins

Des échantillons de référence doivent être inclus en cours de processus analytique pour valider les différentes étapes de la méthode. Les contrôles à produire au cours de l'analyse sont les suivants :

- un contrôle positif de processus ( $E +$ ) : tissu de vigne, traité dans les mêmes conditions que les échantillons à analyser déclaré contaminé à l'issue de la manipulation ;
- un contrôle négatif de processus  $(E -)$ : tissu de vigne, traité dans les mêmes conditions que les échantillons à analyser déclaré non contaminé à l'issue de la manipulation ;
- un contrôle négatif de PCR (A -) : il contient tous les éléments du mélange réactionnel, mais aucun extrait d'ADN n'est ajouté – ce contrôle est optionnel ;

un contrôle positif de PCR (A +) : il contient tous les éléments du mélange réactionnel, ainsi qu'un extrait d'ADN reconnu positif pour les cibles visés (FD et BN).

Ces contrôles ainsi que des contrôles supplémentaires que le laboratoire peut ajouter si nécessaire sont définis par la norme XP V03-043.

# 6.4. Extraction de L'ADN

### **6.4.1. Broyage**

Broyer les tissus végétaux constituant la prise d'analyse en présence du tampon de broyage (CTAB 3%). Le ratio poids de tissu végétal / volume de tampon est d'environ 1 g de tissu végétal dans 10 ml de tampon (soit un ratio de 1/10).

Les tissus végétaux doivent être fragmentés finement et de manière homogène.

#### **6.4.2. Clarification**

Clarifier l'extrait par centrifugation, à titre indicatif : 1 000 *g* pendant 10 min.

Conserver le surnageant restant après utilisation. La conservation de l'extrait est possible pour une durée d'environ 1 jour à température ambiante.

# **6.4.3. Dénaturation des membranes et libération de l'ADN des phytoplasmes**

Sous la sorbonne, déposer 1 mL de surnageant dans un tube de 2 mL et y ajouter 2 μL de mercapto éthanol (concentration finale environ 0,2 %).

Agiter vigoureusement quelques secondes et incuber la suspension pendant 20 min à environ 65 °C afin de permettre la dénaturation des membranes par le CTAB.

# **6.4.4. Purification**

Après incubation, ajouter sous la sorbonne, volume pour volume, une solution de chloroforme / alcool isoamylique (ratio 24/1).

Agiter vigoureusement pendant environ 5 min pour provoquer une émulsion (chloroforme insoluble) puis centrifuger environ 10 min à 10 000 *g* pour faire précipiter les protéines (température ambiante).

# **6.4.5. Précipitation**

Après purification, transférer environ 750 µL de la phase aqueuse supérieure (ne pas prélever l'interface) dans un tube de 1,5 mL (valeur indicative).

Ajouter le même volume d'isopropanol glacé (conservé au congélateur).

Agiter lentement par retournement environ 5 min afin de précipiter l'ADN, puis centrifuger environ 15 min à 10 000 g pour précipiter l'ADN (contrôle visuel possible).

# **6.4.6. Rinçage de l'ADN**

Éliminer délicatement le surnageant, attention à ne pas perdre le culot d'ADN (parfois un contrôle visuel est possible).

Laver le culot avec 1 mL d'éthanol 70°, agiter par retournement (ADN insoluble) quelques minutes puis centrifuger environ 10 min à 10 000 *g*.

Éliminer délicatement l'alcool puis sécher le culot. L'élimination de l'alcool et le séchage de l'ADN peuvent être facilités par l'utilisation d'appareil du type concentrateur (évaporation sous vide partiel avec centrifugation pour "regrouper" l'ADN).

### **6.4.7. Conditionnement des extraits**

Le culot d'ADN est dissout dans environ 400 μL d'eau. L'ADN est prêt à être amplifié. Les suspensions d'ADN peuvent être conservées de l'ordre de 6 à 8 jours au réfrigérateur ou 10 à 12 mois au congélateur.

# **7. PCR multiplex gigogne – Amplification des ADN**

Pour chaque extrait d'ADN, un minimum de 2 tubes de réaction PCR devrait être réalisé pour la recherche des phytoplasmes de la vigne.

Toutefois, pour limiter les coûts analytiques, le client peut demander au laboratoire de ne déposer qu'un seul puits. Dans ce cas, les modalités d'interprétation seront légèrement différentes (voir 7.6.2. Interprétation des résultats).

### 7.1. Première amplification

La 1<sup>ère</sup> amplification nécessite l'utilisation de 2 couples d'amorces spécifiques de chacun des groupes de phytoplasmes recherchés.

Amorces spécifiques du groupe EY ou 16SrV (flavescence dorée) permettant l'amplification d'un fragment de 1 300 Kb : Amorce FD9f :

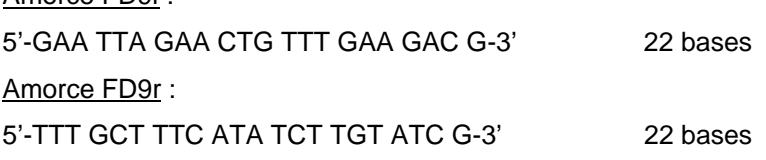

Amorces spécifiques du groupe STOL ou 16 SrXII (bois noir) permettant l'amplification d'un fragment de 830 Kb :  $\overline{\phantom{a}}$ 

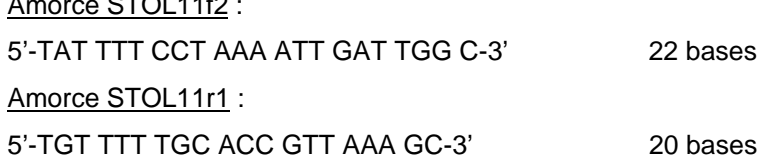

Constituer le mélange réactionnel suivant pour un volume total de 22 µL.

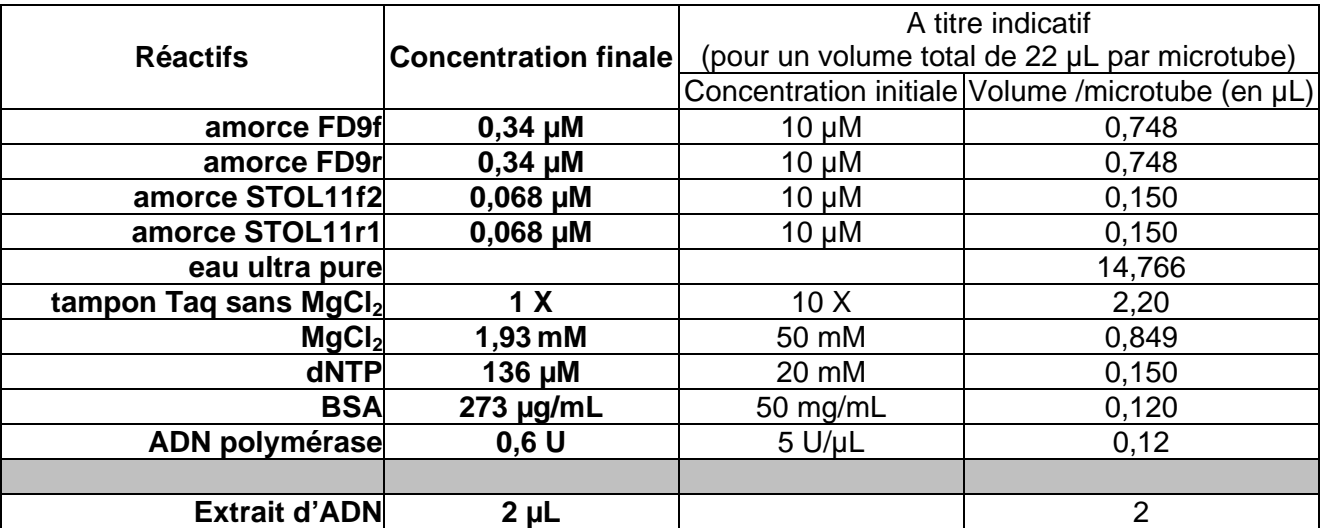

Programmer le thermocycleur de la manière suivante :

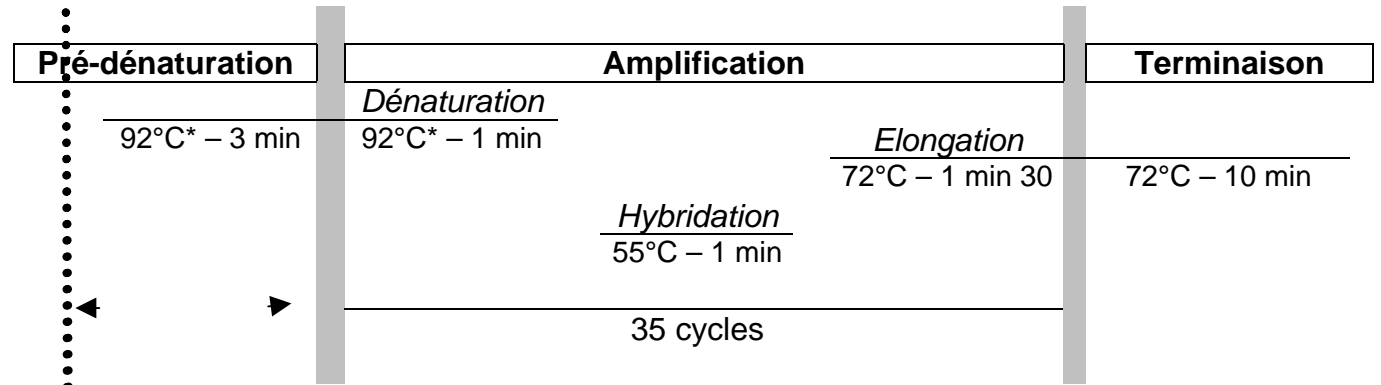

\*pour les enzymes « hot-start », la température de (pré-)dénaturation doit être augmentée (en général, elle doit être portée à 94°C – se conformer aux préconisations du fournisseur).

# 7.2. Dilution du 1<sup>er</sup> amplifiat

Une dilution au 1/1 000 donne des résultats concluants.

Elle peut être réalisée grâce à 2 dilutions en cascade. 5 µL du 1<sup>er</sup> amplicon sont mélangés à 150 µL d'eau stérile (dilution au 32<sup>ème</sup>) puis 5 µL de cet amplicon dilué sont prélevés pour être mélangés à 150 µL d'eau stérile (dilution finale au 1 000<sup>ème</sup>).

# 7.3. Seconde amplification

La 2<sup>ième</sup> amplification nécessite l'utilisation de 2 couples d'amorces spécifiques de chacun des groupes de phytoplasmes recherchés et dont les séquences sont internes au 1<sup>er</sup> amplifiât. Amorces spécifiques au groupe EY ou 16SrV (flavescence dorée) permettant l'amplification d'un fragment de 1 150 Kb :

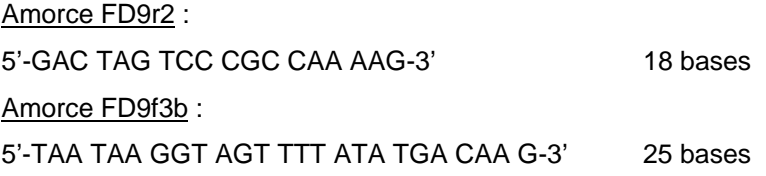

Amorces spécifiques au groupe STOL ou 16 SrXII (Bois noir) permettant l'amplification d'un fragment de 720 Kb : Amorce STOL 11f3 ·

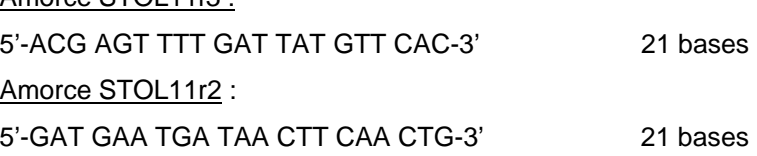

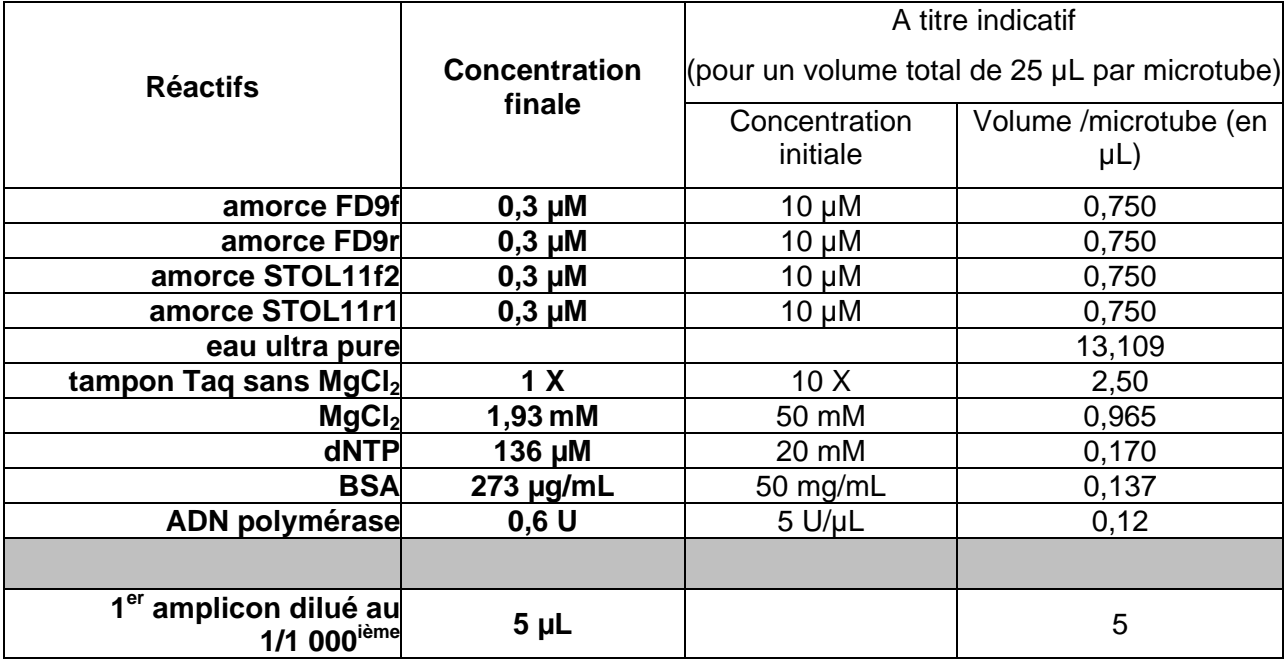

Constituer le mélange réactionnel suivant pour un volume total de 25 µL.

Programmer le thermocycleur de la manière suivante :

 $\sim$ 

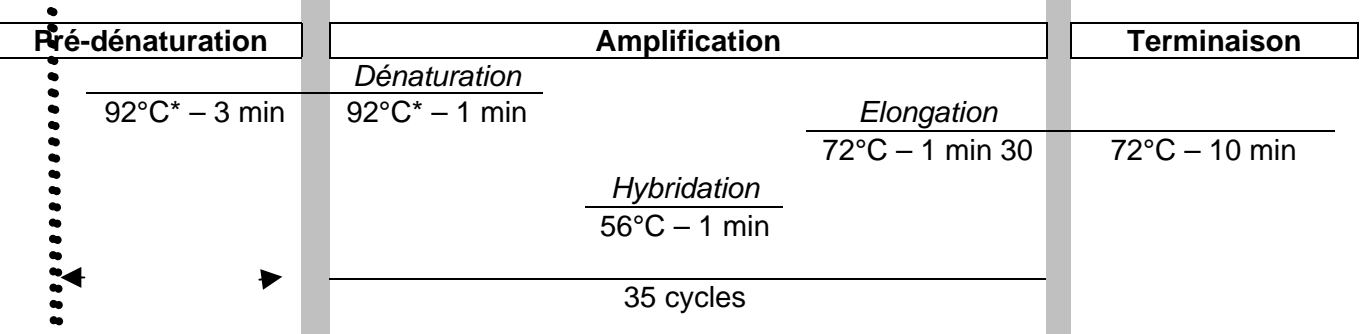

\*pour les enzymes « hot-start », la température de (pré-)dénaturation doit être augmentée (en général, elle doit être portée à 94°C – se conformer aux préconisations du fournisseur).

Attention aux points suivants :

- ajouter environ 5 µL d'amplifiat dilué au Mix,
- modifier les paramètres du thermocycleur.

# 7.4. Électrophorèse

Préparer un gel d'agarose dans un tampon TAE ou TBE,

Remarque : Le marqueur d'ADN peut être ajouté au tampon (point 7.5.).

- Chargement des pistes.
- A titre indicatif : par échantillon, 5 µL d'amplifiât + 1 µL de tampon de charge. Une échelle de poids moléculaire "PM", dans la gamme correspondant aux produits amplifiés doit être ajoutée pour repérer la position des bandes sur les gels.
- Faire migrer les amplifiâts dans le gel en appliquant un courant électrique.

 $\sim$ 

# 7.5. Révélation

- Révélation directe si marqueur incorporé dans le gel (point 7.4.),
- Révélation après immersion dans une solution de marqueur d'ADN (le BET est très fréquemment utilisé comme marqueur à la concentration de 1 µg/mL). Cette solution doit être protégée de la lumière, après coloration, laver le gel à l'eau (sans chlore), Observation du gel sous U.V.

Remarques : Veiller à la protection des utilisateurs contre les U.V. (les yeux) et le BET, port des gants obligatoire. Tous les déchets ayant été en contact avec du BET doivent être éliminés selon une procédure adaptée à ces déchets toxiques.

D'autres marqueurs de l'ADN sont également disponibles : Sybr Green (lecture à 530 nm), ...

# 7.6. Résultats

L'observation du gel sous U.V. ne constitue pas un moyen suffisant pour garantir la traçabilité des résultats. Un équipement adapté fournissant une « copie / image » fidèle du gel sur un support stable (papier, …) référencé est nécessaire.

# **7.6.1. Validation des résultats**

L'analyse est validée si les conditions ci-dessous sont vérifiées.

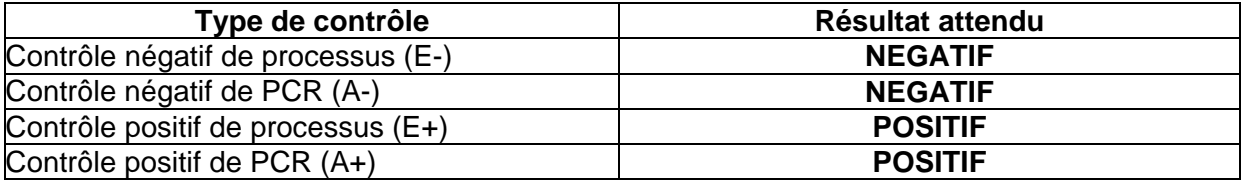

# **7.6.2. Interprétation et formulation des résultats**

L'analyse est qualitative. Le test est négatif pour les échantillons ne présentant aucune bande à la taille attendue. Le test est positif pour les échantillons présentant une bande à la taille attendue.

Remarque : Dans les profils électrophorétiques des échantillons, il peut subsister des bandes parasites issues de la première amplification.

**Dans le cas où 2 puits ont été réalisés par extrait d'ADN**, pour chaque parasite recherché (FD/BN), l'analyse est qualitative et les résultats s'interprètent de la manière suivante :

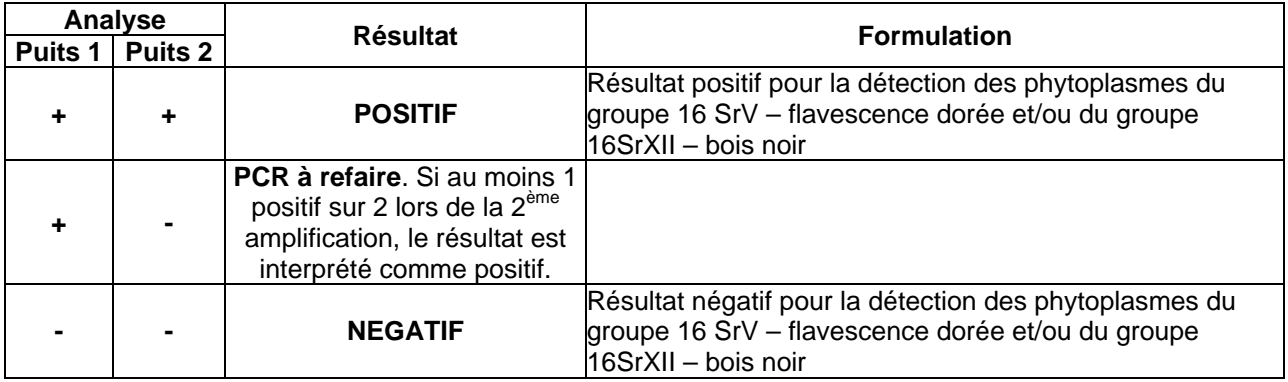

Dans le cas où le laboratoire est amené à ne déposer qu'1 puits par extrait d'ADN, l'analyse est qualitative et les résultats s'interprètent de la manière suivante :

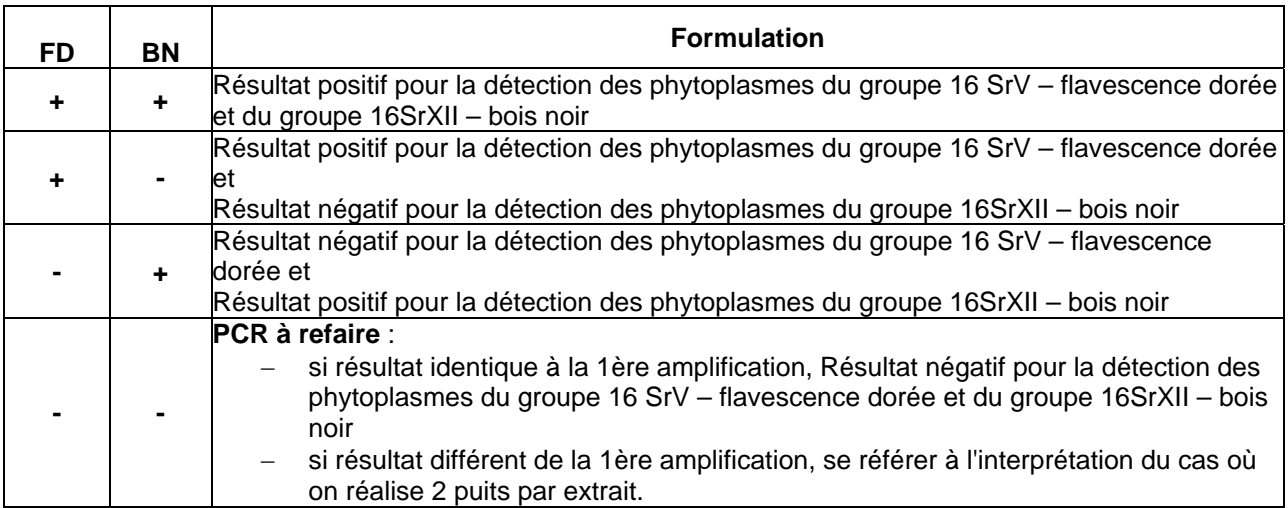

# **8. Élimination des matériels susceptibles d'être contaminants**

Les phytoplasmes sont des parasites stricts, les structures cellulaires hôtes sont indispensables à leur survie. Il est donc suffisant de détruire ou de déstructurer les tissus végétaux constituant l'échantillon pour éviter leur maintien et éventuellement leur dissémination.

Par ailleurs les insectes vecteurs peuvent constituer une source de dissémination.

Le laboratoire doit mettre en œuvre des mesures prenant en compte ces risques.

# **LISTE DES DOCUMENTS OFFICIELS APPELES PAR LA METHODE**

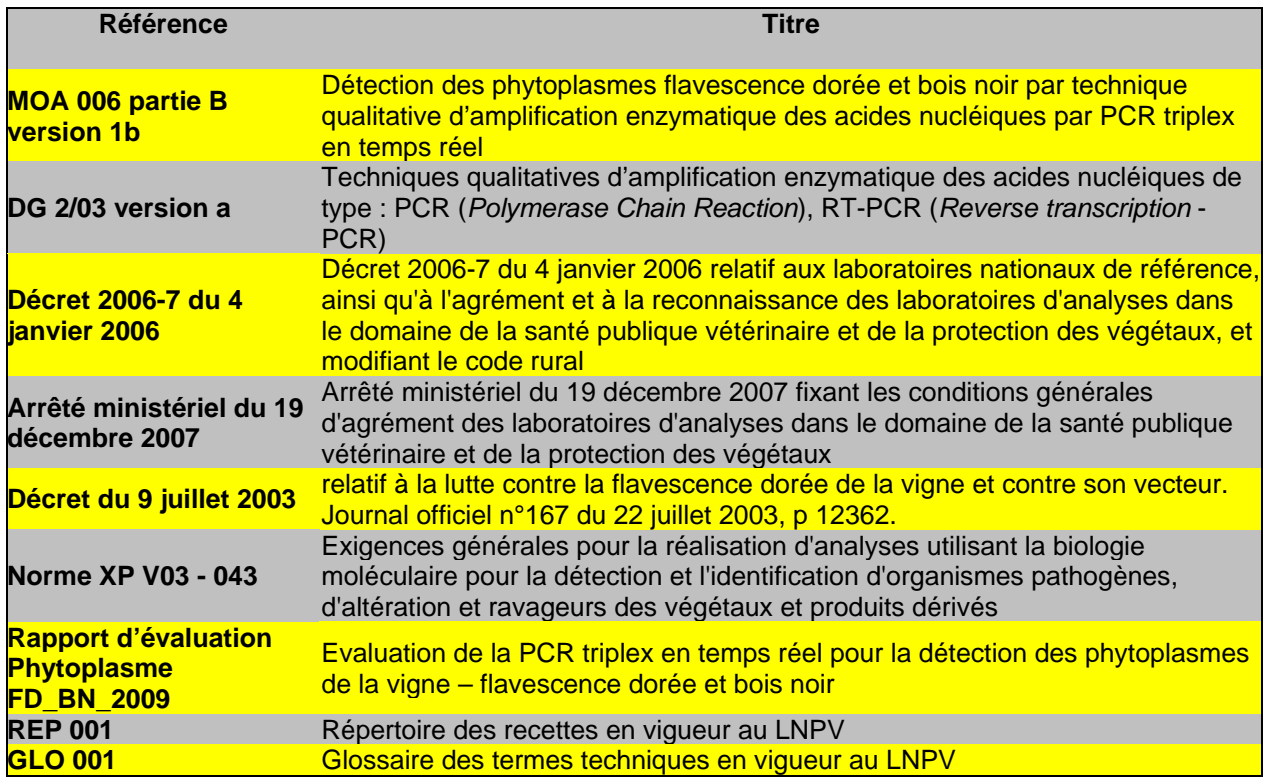

# **BIBLIOGRAPHIE SUCCINCTE**

Boudon-Padieu E., Béjat A., Clair D., Larrue J., Borgo M., Bertotto L. and Angelini E.. 2003. Grapevine yellows : Comparaison of different procedures for DNA extraction and amplification with PCR for routine diagnosis of phytoplasmas in grapevine. *Vitis* **42**(3), 141-149

Caudwell A. et Kuszala C. 1992. Mise au point d'un test ELISA sur les tissus de vignes atteintes de flavescence Dorée. *Res. Microbiol*., **143** : 791-806.

Caudwell A., Larrue J., Valat C. et Grenan S. 1990.Les traitements à l'eau chaude des bois de vigne atteints de la flavescence dorée. *Progrès Agricole et viticole*, **107**, 281-286.

Clair D., Larrue J., Aubert G., Gillet J., Cloquemin G. and Boudon-Padieu Elisabeth. 2003. A multiplex nested-PCR assay for sensitive and simultaneous detection and direct identification of phytoplasma in the Elm yellows group and Stolbur group and its use in survey of grapevine yellows in France. *Vitis* **42**(3), 151-157

Clair D., Frelet A., Aubert G., Collin E. and Boudon-Padieu E. 2000. Improved detection of flavescencedorée and related phytoplasma in the elm yellows group in difficult material, with specific PCR primers that amplify a variable non-ribosomal DNA fragment. 13<sup>th</sup> conference of the ICVG, 12-17 March 200, Adelaide, SA Australia. *Extended abstracts*, 101-102.

Clair D., Larrue J., Aubert G., Cloquemin G. and Boudon-Padieu E. 2003. Direct sensitive diagnosis of flavescence dorée end bois noir using a multiplex nested-PCR assay and its use in field surveys.  $14^{\text{th}}$ Meeting of the ICVG. Locorotondo (BARI), Italy.12\_17 sept 2003. *Extended abstracts*, 82-83.

Clair D., Desqué D., Larrue J., Aubert G., Gillet J., Cloquemin G. and Boudon-Padieu E. 2002. Identification simultanée des phytoplasmes des groupes EY et stolbur, responsables de jaunisses sur plantes ligneuses, par PCR gigogne multiplex. Poster, *Cinquièmes rencontres plantes-bactéries Aussois 2002, 80*

Pelletier C., Salar P., Gillet J., Cloquemin G., Very P., Foissac X., Malembic-Maher S., 2009. Triplex realtime PCR assay for sensitive and simultaneous detection of grapevine phytoplasmas of the 16SrV and 16SrXII-A groups with an endogenous analytical control. *Vitis* **48** (2), 87-95.

**Pour toute demande à caractère scientifique et technique relative à ce document, le point de contact national désigné par le ministère chargé de l'agriculture est le laboratoire national de référence concerné :**

> **Laboratoire national de la protection des végétaux, 7 rue Jean Dixméras, 49044 ANGERS cedex 01** lnpv.sdqpv.dgal@agriculture.gouv.fr **Ce document est édité par : Ministère de l'alimentation, de l'agriculture et de la pêche Direction générale de l'alimentation Service de la prévention des risques sanitaires de la production primaire Sous-direction de la qualité et de la protection des végétaux 251 rue de Vaugirard, 75732 PARIS Cedex 15 auprès de qui toute autre correspondance peut être adressée. Adresse du site internet : www.agriculture.gouv.fr**

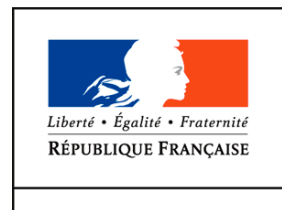

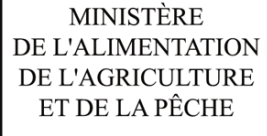

# **Détection des phytoplasmes de la vigne du groupe 16SrV (flavescence dorée) et du groupe 16SrXII (bois noir) - PCR triplex en temps réel**

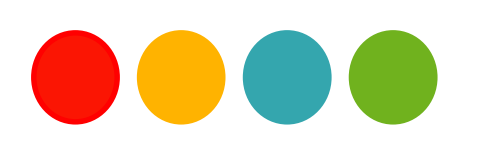

#### **Droits de reproduction et Copyright**

Le présent document est, sous sa forme électronique, mis gratuitement à la disposition des usagers du ministère chargé de l'agriculture en tant que méthode.

Le présent document est la propriété du ministère chargé de l'Agriculture, toute reproduction qu'elle soit totale ou partielle ne peut être effectuée qu'à la condition expresse que la source soit citée.

#### **Dates de validité du présent document**

Le présent document a valeur de méthode officielle à compter de sa date de publication indiquée ci-après. Il remplace alors *de facto* toute version antérieure.

Cependant, et sauf indication contraire explicite, la version précédente peut encore être utilisée pendant une durée maximale de 18 mois à compter de la date de publication de la nouvelle version, afin de tenir compte des cycles d'accréditation auxquels sont soumis les laboratoires de référence, agréés et reconnus officiellement.

Ce document étant susceptible d'évolution, il est de la responsabilité exclusive des utilisateurs de vérifier régulièrement qu'ils disposent bien de la dernière version.

Le tableau ci-dessous récapitule l'historique des versions de la méthode.

 $\overline{a}$ 

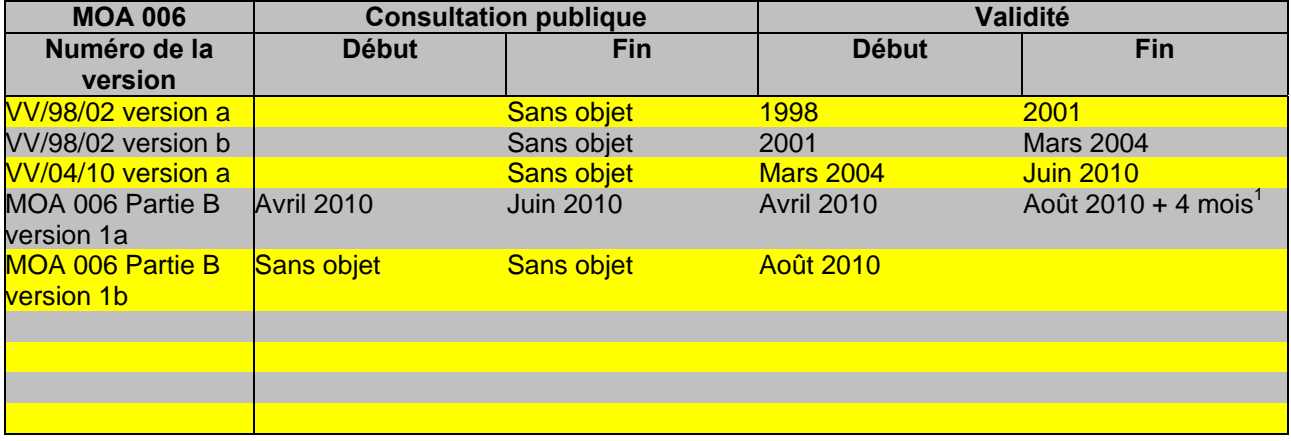

<sup>&</sup>lt;sup>1</sup> Les modifications apportées par rapport à la version 1a étant mineures, le délai de 18 mois pour la mise en conformité à la présente version est ramené à 4 mois

# **SOMMAIRE**

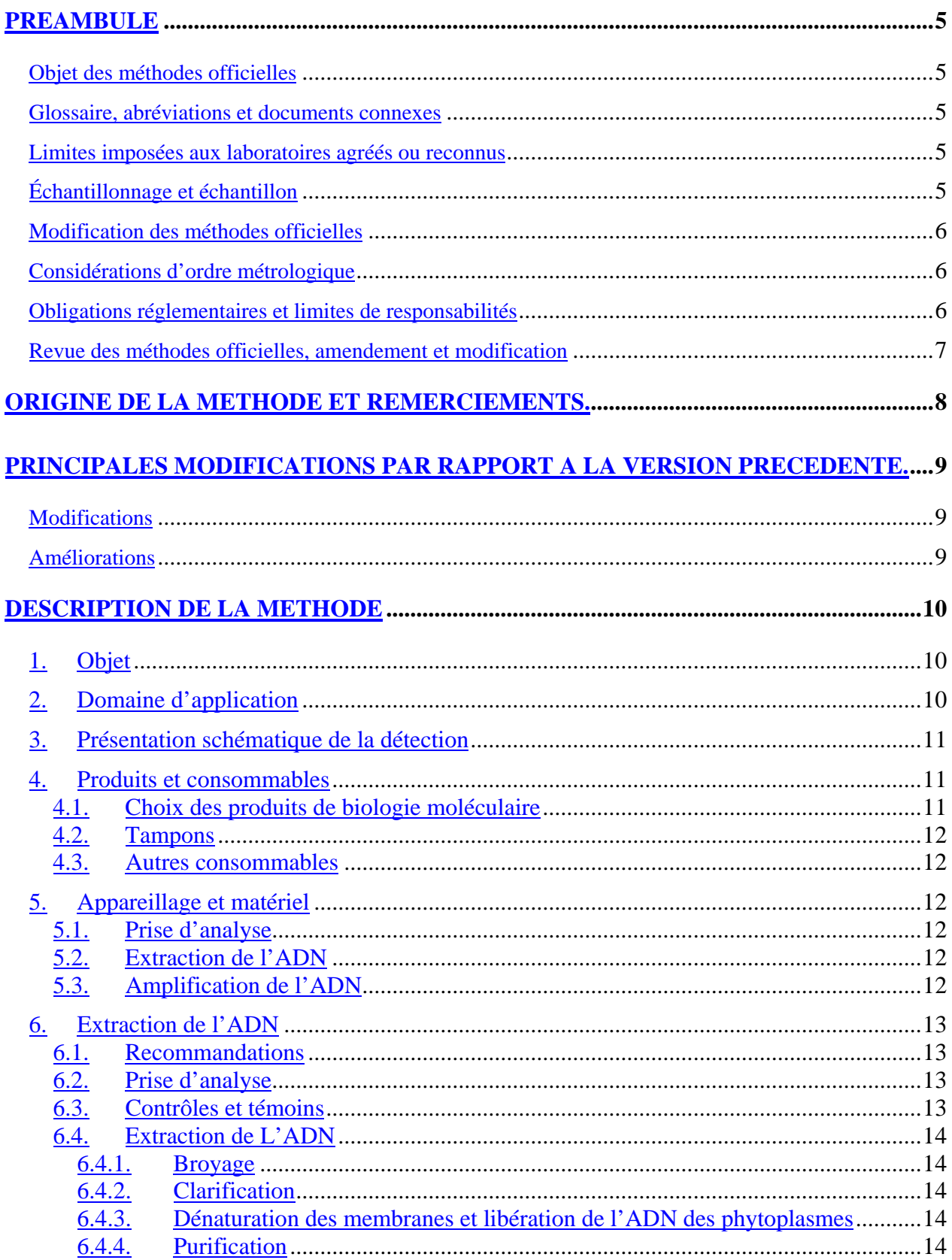

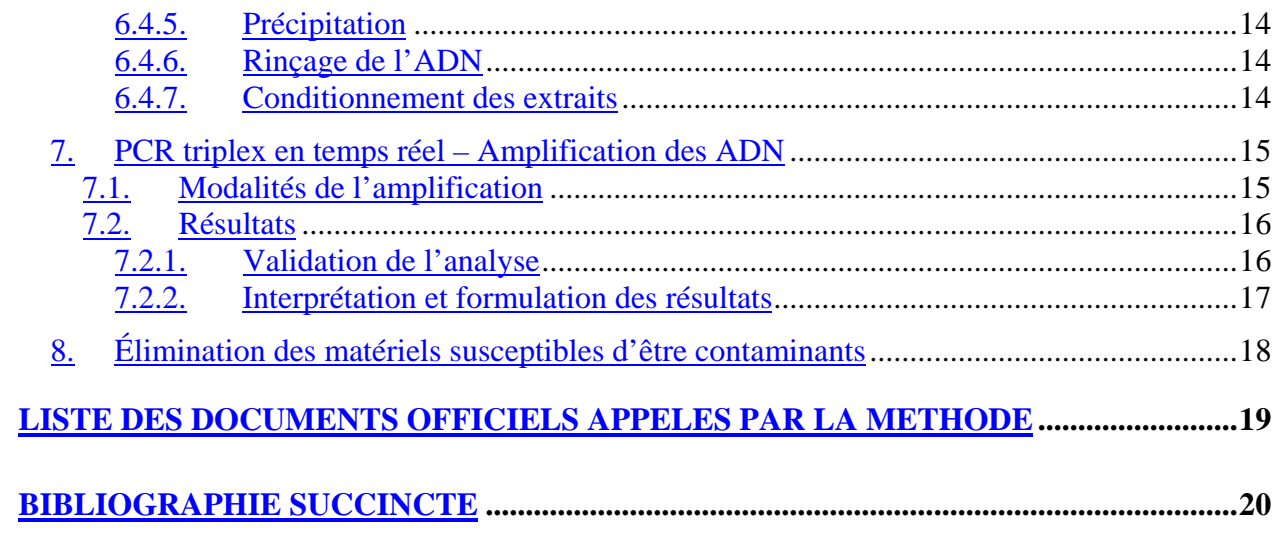

# **PREAMBULE**

### **OBJET DES METHODES OFFICIELLES**

Les méthodes officielles, au sens du décret 2006-7 du 4 Janvier 2006, sont les méthodes validées par le ministère chargé de l'agriculture pour l'utilisation dans le cadre des actes officiels relevant de ses services (plans de contrôle et de surveillance, contrôles à l'importation et à l'exportation…). Ces méthodes concernent le diagnostic, la détection ou l'identification d'organismes nuisibles aux cultures, d'organismes envahissants ou d'organismes génétiquement modifiés pour le domaine d'application précisé dans la méthode.

Ces méthodes servent de « méthodes publiées » au sens de la norme ISO 17025 pour l'accréditation des laboratoires par le COFRAC.

#### **GLOSSAIRE, ABREVIATIONS ET DOCUMENTS CONNEXES**

Afin de limiter les problèmes d'interprétation des termes employés, le vocabulaire utilisé dans les méthodes officielles du ministère chargé de l'agriculture est issu des normes, guides ou glossaires nationaux ou internationaux appropriés (AFNOR, ISO, CIPV, OEPP…).

Le glossaire GLO-001 reprend les principales définitions. L'attention des lecteurs est attirée sur le fait que les termes intégrés au glossaire ne sont, en règle générale, pas spécifiquement repérés dans le corps des méthodes officielles.

Certains documents (composition de milieux et tampons…) peuvent être communs à plusieurs méthodes officielles. Pour faciliter leur harmonisation et leur mise à jour, ils sont rassemblés dans des recueils spécifiques, considérés comme faisant partie intégrante des méthodes officielles. Les méthodes officielles appellent alors ces documents spécifiques en donnant leur code tel que repris dans les recueils.

#### **LIMITES IMPOSEES AUX LABORATOIRES AGREES OU RECONNUS**

Le ministère chargé de l'agriculture peut proposer ou imposer aux laboratoires, agréés ou reconnus, de stopper l'analyse à une certaine étape précisée dans la méthode officielle et, le cas échéant, de transmettre le matériel nécessaire à la poursuite de l'analyse dans un autre laboratoire, agréé ou de référence. Il est de la responsabilité de chaque laboratoire de veiller à suivre les contraintes définies par son périmètre d'agrément ou de reconnaissance et par les exigences du ministère.

#### **ECHANTILLONNAGE ET ECHANTILLON**

L'échantillonnage, est de la responsabilité des préleveurs et ses modalités sont définies par ailleurs.

L' échantillon reçu est réputé être homogène en l'état de sa réception, par contre, il n'est pas forcément représentatif du lot d'où il provient et le laboratoire ne pourra en aucune façon attester du caractère représentatif au sens de la statistique.

Le laboratoire peut être amené à séparer l'échantillon reçu en sous-échantillons pour les besoins de l'analyse, il s'agit alors d'une simple division et non d'un réel sous-échantillonnage au sens de la statistique, et le laboratoire n'a pas de ce fait à être accrédité pour l'échantillonnage.

#### **MODIFICATION DES METHODES OFFICIELLES**

Sur le principe, seules les méthodes officielles peuvent être utilisées dans le cas d'analyses officielles, sans aucune modification. Néanmoins, et afin que les laboratoires puissent mieux utiliser leurs ressources et valoriser leur expérience, la possibilité leur est laissée d'utiliser des méthodes dérivées ou alternatives, ou de remplacer un réactif-clé à la condition expresse que le LNR ait validé la modification.

Une méthode dérivée résulte de modifications de portées limitées appliquées à la méthode officielle (par exemple, remplacement d'une procédure d'extraction de l'ADN par une autre, utilisation d'un appareil de préparation de l'échantillon différent de celui prévu dans la méthode officielle…).

Une méthode alternative s'appuie sur des principes ou des technologies différentes de celles décrites dans les méthodes officielles, il s'agit réellement d'une autre méthode.

Un réactif-clé est un réactif directement impliqué dans la reconnaissance des organismes recherchés (*antisera*, amorces de PCR…).

Les laboratoires agréés évaluent les conséquences de la modification (d'une méthode par une autre ou d'un réactif-clé par un autre) conformément aux prescriptions du LNR et transmettent le dossier d'évaluation correspondant au LNR pour validation de cette modification.

Tout autre modification (qui n'a pas d'incidence prévisible sur le résultat) doit néanmoins faire l'objet d'une documentation apportant la preuve qu'elle n'interfère effectivement pas avec le résultat. Cette documentation est tenue en permanence à disposition du LNR.

Le ministère chargé de l'agriculture peut souhaiter faire profiter l'ensemble des laboratoires réalisant des analyses officielles des avantages que peuvent représenter les méthodes dérivées et alternatives qui lui sont proposées, en intégrant certaines modifications à l'occasion d'une révision de la méthode officielle. Le laboratoire à l'origine de l'amélioration est, dans ce cas, cité dans la méthode officielle.

#### **CONSIDERATIONS D'ORDRE METROLOGIQUE**

Afin d'alléger la lecture des méthodes officielles, seules les valeurs cibles des grandeurs mesurées sont indiquées dans le corps du texte, en unités du système international ou unités dérivées. Les erreurs maximales tolérées (EMT) à prendre en considération sont données dans le tableau ci-après (dans le cas contraire, des spécifications sont précisées dans le texte des méthodes) :

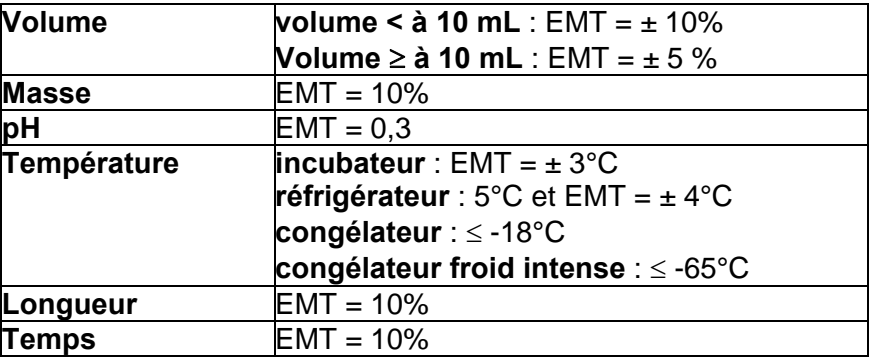

#### **OBLIGATIONS REGLEMENTAIRES ET LIMITES DE RESPONSABILITES**

La mise en œuvre des méthodes officielles s'applique sans préjudice des réglementations françaises et communautaires ou des exigences normatives auxquelles doivent se soumettre les laboratoires (circulation, détention, manipulation des organismes nuisibles, détention des substances réglementées, bonnes pratiques de laboratoire, santé et sécurité au travail, mesures de confinement, agrément des laboratoires, déclaration à la commission de génie génétique …).

Dans un certain nombre de cas, les méthodes peuvent appeler l'attention des lecteurs sur des risques potentiels liés par exemple à la dangerosité de certains produits ou à la rupture du confinement. Ces mises en garde ne sont destinées qu'à aider les lecteurs et n'ont vocation ni à être exhaustives, ni à se substituer aux exigences réglementaires existantes.

Toute personne physique ou morale constatant la présence, sur un végétal, une partie de végétal ou un produit d'origine végétale, d'un organisme nuisible réglementé a l'obligation d'en faire déclaration auprès des services régionaux de l'alimentation des directions régionales de l'agriculture, de l'alimentation et de la forêt.

Les conditions de mise en œuvre des méthodes officielles ainsi que la qualité des réactifs-clé utilisés sont susceptibles de modifier la qualité des résultats obtenus avec les méthodes officielles. Ces deux derniers aspects relèvent de la responsabilité des laboratoires utilisateurs.

Le ministère chargé de l'agriculture ne saurait être tenu pour responsable dans le cas de mises en œuvre inadéquates, volontaires ou non des méthodes officielles.

### **REVUE DES METHODES OFFICIELLES, AMENDEMENT ET MODIFICATION**

Une consultation publique est organisée en tant que de besoin avant la publication des méthodes officielles. Le document de travail est mis à disposition sur le site du ministère en charge de l'agriculture pendant une période de deux mois, au cours de laquelle les visiteurs sont invités à faire connaître leurs remarques, commentaires et suggestion et à signaler toute erreur, omission ou imprécision.

Les méthodes officielles sont par ailleurs revues périodiquement à l'initiative du ministère chargé de l'agriculture ou du laboratoire national de référence. A chaque modification, le code de la méthode change comme indiqué au chapitre « principales modifications par rapport à la version précédente ».

Les usagers sont également invités à faire connaître dans les meilleurs délais leurs remarques, commentaires et suggestions, et à signaler toute erreur, omission ou imprécision constatée.

# **ORIGINE DE LA METHODE ET REMERCIEMENTS.**

Le laboratoire national de la protection des végétaux Station d'Angers remercie les anciens collègues du LNPV de Colmar qui avaient rédigé la méthode VV/04/10 version a de détection des phytoplasmes de la vigne et qui nous ont transmis les éléments de connaissance de la méthode.

Le LNPV Station d'Angers remercie le LDA 71 et l'UMR 1090 « Génomique, Diversité, Pouvoir pathogène » de l'INRA de Bordeaux pour le développement de la technique de PCR triplex en temps et leur soutien lors de l'évaluation de cette même technique.

Le LNPV Station d'Angers remercie également le LDA 71 et le LABSA 33 pour la relecture attentive de la version 1a de la présente méthode et des suggestions qu'ils ont formulées pour l'amélioration de cette dernière.

Le travail de relecture et de révision a été effectué par le pôle « Développement de méthodes » au sein de ce même laboratoire.

# **PRINCIPALES MODIFICATIONS PAR RAPPORT A LA VERSION PRECEDENTE.**

Une modification concerne des parties-clé ou le fond même de la méthode officielle, dont la prise en compte est susceptible d'améliorer significativement la portée ou le résultat de la méthode d'analyse. Sa prise en compte peut nécessiter des adaptations importantes, c'est pourquoi un délai est en règle générale accordé pour que les laboratoires de référence, agréés ou officiellement reconnus l'intègrent dans leur processus d'analyses. Dans certains cas, clairement précisés, une modification peut nécessiter une prise en compte immédiate par les laboratoires. En cas de modification majeure, le numéro de version est incrémenté d'une unité (exemple: le version v1c devient v2a). La méthode ainsi modifiée est considérée comme une nouvelle méthode.

Une amélioration est une modification mineure, qui apporte des précisions utiles ou pratiques, reformule les propos pour les rendre plus clairs ou plus précis, rectifie des erreurs bénignes. En cas d'amélioration, le numéro de version reste le même mais la lettre associée est incrémentée (exemple: la version v1c devient v1d). La méthode ainsi améliorée n'est pas considérée comme une nouvelle méthode.

#### **MODIFICATIONS**

Sans objet.

#### **AMELIORATIONS**

Quelques suggestions ont été ajoutées entre parenthèses et des modifications orthographiques ont été réalisées par rapport à la version 1a de la présente méthode.

Une alternative à la réalisation de l'amplification proposée dans la précédente version est présentée dans cette version.

# **DESCRIPTION DE LA METHODE**

#### **Détection des phytoplasmes flavescence dorée et bois noir par technique qualitative d'amplification enzymatique des acides nucléiques par PCR triplex en temps réel**

# **1. Objet**

La flavescence dorée (FD) et le bois noir (BN) sont deux des plus importantes maladies appartenant à la catégorie des jaunisses de la vigne en Europe. Ces deux maladies ne peuvent pas être différenciées d'après leurs symptômes, pourtant elles sont associées à deux phytoplasmes différents appartenant respectivement au groupe de la Jaunisse de l'orme (16 SrV) et au groupe du Stolbur (16 SrXII).

Cette méthode est directement liée à la « Directive Générale – Technique qualitative d'amplification enzymatique des acides nucléiques ».

La présente méthode permet, sur vigne, de détecter spécifiquement et simultanément, le phytoplasme responsable de la flavescence dorée (organisme nuisible de quarantaine, arrêté de lutte obligatoire du 31 juillet 2003) et celui du bois noir.

Différentes méthodes pour extraire l'ADN total de la vigne ont été éprouvées. L'utilisation d'un détergent puissant, le CTAB, est celle qui est retenue (point 6).

Les techniques décrites ensuite permettent l'amplification simultanée de 2 fragments d'ADN représentatif pour l'un de la FD et/ou du BN pour l'autre.

# **2. Domaine d'application**

#### **Objets susceptibles d'être soumis à analyse.**

La méthode s'applique aux feuilles de vigne (pétiole, limbe) et au bois.

#### **Limitations relatives aux objets susceptibles d'être soumis à analyse.**

Il est préférable de soumettre à l'essai des feuilles de vigne, récoltées à partir du stade début de véraison jusqu'avant la sénescence (fin août à fin-octobre), présentant des symptômes typiques de jaunisses de la viane.

Le matériel végétal doit arriver au laboratoire en bon état, propre, frais et non nécrosé. Dans le cas contraire, le laboratoire émet une réserve quant à un résultat d'analyse double négatif en précisant l'état dégradé de l'échantillon à la réception au laboratoire.

#### **Grandeur de l'objet soumis à analyse.**

L'analyse se réalise sur 1 à 1,5 g de matériel végétal à partir de l'échantillon pour analyse. En deçà de cette quantité de matériel végétal, une réserve est émise quant au résultat d'analyse.

#### **Précaution(s) particulière(s) à prendre.**

Le délai maximum entre la réception de l'échantillon et le début effectif de l'analyse doit être inférieur à 4 à 5 jours pour les feuilles prélevées dans de bonnes conditions, et de 3 à 4 semaines pour les bois, à l'abri de la dessiccation. L'échantillon devra pendant ce temps être conservé au réfrigérateur. Si les feuilles ne peuvent être analysées immédiatement, les pétioles doivent être prélevés et congelés dans le sachet de broyage en attente de traitement (point 6.2).

# **3. Présentation schématique de la détection**

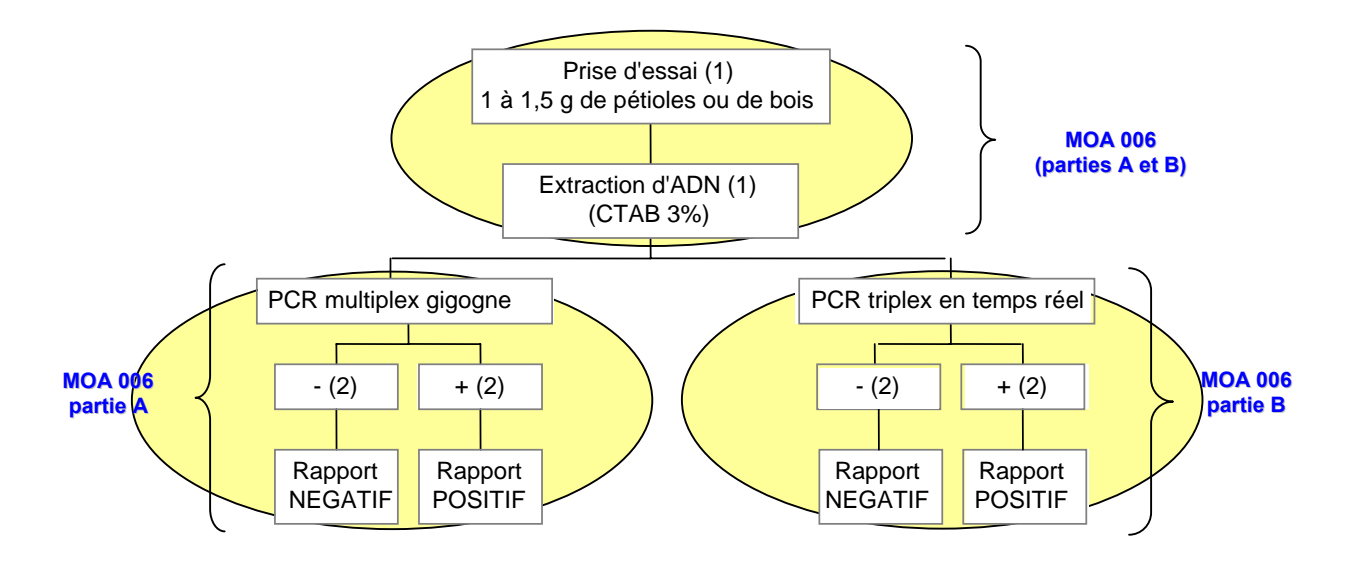

(1) conserver au congélateur le restant de matériel végétal et/ou d'ADN. Sur demande de l'expéditeur, l'analyse peut être reprise soit à partir du reliquat de matériel végétal soit à partir de l'extrait végétal. (2) résultat après validation et interprétation

De manière générale, une seule analyse permet de déterminer le statut de l'échantillon. Cependant, pour des raisons diverses, le demandeur d'analyse peut être amené à demander une confirmation du résultat d'analyse.

Ainsi, un résultat négatif de PCR multiplex gigogne pourra être confirmé ou non par un résultat de PCR triplex en temps réel.

Inversement, un résultat positif de PCR triplex en temps réel pourra également être confirmé ou non par un résultat de PCR multiplex gigogne.

# **4. Produits et consommables**

Rappel : En règle générale, le manipulateur doit veiller (par l'utilisation de produits et consommables certifiés, nettoyage, stérilisation ou tout autre traitement approprié) à l'absence dans l'eau, produits et consommables utilisés, de contamination (ADN ou ARN), de nucléase, d'inhibiteur de la PCR ou de tout autre élément pouvant interférer sur le résultat.

Les recommandations des fournisseurs concernant les conditions de stockage avant utilisation ainsi que celles relatives à la conservation en cours d'utilisation seront suivies,. A défaut le laboratoire définira les conditions qu'il jugera les plus optimales.

# 4.1. Choix des produits de biologie moléculaire

Certains réactifs sont critiques et conditionnent les paramètres de l'amplification et sa performance (amorces, sondes, ADN polymérase).

Ils doivent être identifiés précisément et leur qualité vérifiée.

Un conseil pour le choix des fournisseurs peut être apporté par le laboratoire de référence. Il est recommandé de contacter celui-ci en cas de doute sur le réactif adéquat. Pour la technique de PCR en temps réel (point 7.), les amorces doivent être purifiées HPLC.

# 4.2. Tampons

La liste des tampons et produits nécessaires à la mise en œuvre de la méthode est la suivante :

- tampon de broyage CTAB 3% ;
- chloroforme/alcool isoamylique (24/1);
- isopropanol;
- éthanol à 70%;

La composition des tampons est donnée dans le REP-001 : « Répertoire des recettes » en vigueur au LNPV.

### 4.3. Autres consommables

Parmi les consommables spécifiques, il faut utiliser des consommables exempts de RNAse et DNAse et des cônes de prélèvement avec filtre.

Pour l'application de la technique de PCR triplex en temps réel (point 7.), il faut utiliser des plastiques permettant une utilisation en PCR en temps réel (plastique non fluorescent, bouchons optiquement clairs) et des gants non poudrés.

# **5. Appareillage et matériel**

En plus de l'appareillage courant d'un laboratoire de virologie et de biologie moléculaire décrit dans la Directive Générale DG 2 / 03, pour certaines phases de l'analyse, le matériel suivant est jugé nécessaire :

# 5.1. Prise d'analyse

Balance de type II.

# 5.2. Extraction de l'ADN

- Sorbonne ou hotte chimique permettant la manipulation des produits volatils nocifs ou pulvérulents ;
- Verrerie pour les préparations et le stockage (flacons bouchonnés et éprouvettes) pouvant être autoclavée ;
- pH-mètre ;
- Eau de qualité analytique (équipement pour production d'eau ou achat de l'eau au titre des consommables) ;
- Tout outil éventuellement nécessaire pour prélever l'échantillon de laboratoire et effectuer une fragmentation sommaire des tissus végétaux : sécateur, taille crayon,.. pour le bois ; et ciseaux, emporte pièce, … pour les tissus verts ;
- Broyeur de tissus végétaux et petit matériel adapté pour dilacérer les tissus végétaux, par exemple : broyeur à billes avec sachets de broyage, broyeur à rouleaux avec tubes (type hémolyse), presse à genouillère, ou ensemble équivalent permettant le broyage en présence de tampon ;
- Centrifugeuse pour clarification des extraits végétaux (environ 1 000 *g*) ;
- Bain marie ou étuve permettant le maintien des extraits à une température de environ 65 °C pour favoriser l'action du CTAB ;
- Centrifugeuses permettant la purification puis la précipitation de l'ADN (environ 10 000 *g*) ;
- Concentrateur (centrifugation sous vide partiel) ou matériel équivalent (bain à sec, étuve, …) facilitant l'évaporation et le séchage (équipement recommandé).

# 5.3. Amplification de l'ADN

Pour la technique de PCR triplex en temps réel (point 7.), Thermocycleur possédant un système d'excitation des fluorophores et de lecture de la fluorescence émise – Thermocycleur pour PCR en temps réel

# **6. Extraction de l'ADN**

Cette étape est commune aux 2 techniques d'amplification de l'ADN proposées dans la présente méthode MOA 006 (parties A et B).

# 6.1. Recommandations

Les nombreuses étapes nécessaires à l'aboutissement de l'analyse requièrent de fréquents transvasements du matériel traité. Il est impératif que le laboratoire soit particulièrement vigilant et rigoureux pour garantir une bonne traçabilité des produits.

# 6.2. Prise d'analyse

Le laboratoire doit mettre en place une procédure adaptée à son environnement (locaux, infrastructures, …) visant à éviter tout risque de confusion et de contamination entre échantillons.

Le préparateur veillera à prélever les tissus les mieux conservés.

L'analyse se réalise sur 1 à 1,5 g de matériel végétal à partir de l'échantillon pour analyse.

#### Sur feuilles :

Pour chacun des échantillons, sélectionner au maximum 5 feuilles avec pétiole, présentant, si possible, des symptômes de type « jaunisse ».

Séparer les pétioles des feuilles et peser 1 à 1,5 g de pétiole. Si la quantité de pétiole est insuffisante, les nervures primaires (feuille sommairement débarrassée du limbe) peuvent être prélevées.

Sur bois :

Il faut privilégier le cambium du bois aoûté.

Rafraîchir les plaies de taille avec un sécateur désinfecté (ou tout autre équipement adapté). Ecorcer le bois à l'aide d'un scalpel.

Découper en fine lamelle le rameau jusqu'à obtenir 1 à 1,5 g.

**Remarque :** Nettoyer la partie de l'outil en contact avec le végétal entre chaque prise d'analyse.

Ainsi préparé, le matériel végétal traité en frais peut être conservé 24 à 48h au réfrigérateur ou de l'ordre de 10 à 12 mois au congélateur.

Il est recommandé de préserver un fragment de l'échantillon pour pouvoir effectuer le cas échéant un contrôle à posteriori (cf. point 3.).

# 6.3. Contrôles et témoins

Des échantillons de référence doivent être inclus en cours de processus analytique pour valider les différentes étapes de la méthode. Les contrôles à produire au cours de l'analyse sont les suivants :

- un contrôle positif de processus ( $E +$ ) : tissu de vigne, traité dans les mêmes conditions que les échantillons à analyser déclaré contaminé à l'issue de la manipulation ;
- un contrôle négatif de processus (E -) : tissu de vigne, traité dans les mêmes conditions que les échantillons à analyser déclaré non contaminé à l'issue de la manipulation ;
- un contrôle négatif de PCR (A -) : il contient tous les éléments du mélange réactionnel, mais aucun extrait d'ADN n'est ajouté – ce contrôle est optionnel ;
- un contrôle positif de PCR  $(A +)$  : il contient tous les éléments du mélange réactionnel, ainsi qu'un extrait d'ADN reconnu positif pour les cibles visés (FD et BN).

Ces contrôles ainsi que des contrôles supplémentaires que le laboratoire peut ajouter si nécessaire sont définis par la norme XP V03-043.

# 6.4. Extraction de L'ADN

# **6.4.1. Broyage**

Broyer les tissus végétaux constituant la prise d'analyse en présence du tampon de broyage (CTAB 3%). Le ratio poids de tissu végétal / volume de tampon est d'environ 1 g de tissu végétal dans 10 mL de tampon (soit un ratio de 1/10).

Les tissus végétaux doivent être fragmentés finement et de manière homogène.

# **6.4.2. Clarification**

Clarifier l'extrait par centrifugation, à titre indicatif : 1 000 *g* pendant 10 min.

Conserver le surnageant restant après utilisation. La conservation de l'extrait est possible pour une durée d'environ 1 jour à température ambiante.

# **6.4.3. Dénaturation des membranes et libération de l'ADN des phytoplasmes**

Sous la sorbonne, déposer 1 mL de surnageant dans un tube de 2 mL et y ajouter 2 μL de mercapto éthanol (concentration finale environ 0,2 %).

Agiter vigoureusement quelques secondes et incuber la suspension pendant 20 min à environ 65 °C afin de permettre la dénaturation des membranes par le CTAB.

# **6.4.4. Purification**

Après incubation, ajouter sous la sorbonne, volume pour volume, une solution de chloroforme / alcool isoamylique (ratio 24/1).

Agiter vigoureusement pendant environ 5 min pour provoquer une émulsion (chloroforme insoluble) puis centrifuger environ 10 min à 10 000 *g* pour faire précipiter les protéines (température ambiante).

# **6.4.5. Précipitation**

Après purification, transférer environ 750 µL de la phase aqueuse supérieure (ne pas prélever l'interface) dans un tube de 1,5 mL (valeur indicative).

Ajouter le même volume d'isopropanol glacé (conservé au congélateur).

Agiter lentement par retournements environ 5 min afin de précipiter l'ADN, puis centrifuger environ 15 min à 10 000 g pour précipiter l'ADN (contrôle visuel possible).

# **6.4.6. Rinçage de l'ADN**

Éliminer délicatement le surnageant, attention à ne pas perdre le culot d'ADN (parfois un contrôle visuel est possible).

Laver le culot avec 1 mL d'éthanol 70°, agiter par retournement (ADN insoluble) quelques minutes puis centrifuger environ 10 min à 10 000 *g*.

Éliminer délicatement l'alcool puis sécher le culot. L'élimination de l'alcool et le séchage de l'ADN peuvent être facilités par l'utilisation d'appareil du type concentrateur (évaporation sous vide partiel avec centrifugation pour "regrouper" l'ADN).

# **6.4.7. Conditionnement des extraits**

Le culot d'ADN est dissout dans environ 400 μL d'eau. L'ADN est prêt à être amplifié. Les suspensions d'ADN peuvent être conservées de l'ordre de 6 à 8 jours au réfrigérateur ou 10 à 12 mois au congélateur.

# **7. PCR triplex en temps réel – Amplification des ADN**

Pour chaque extrait d'ADN, un minimum de 2 tubes de réaction PCR doit être réalisé pour la recherche des phytoplasmes de la vigne.

Toutefois, pour limiter les coûts analytiques, le client peut demander au laboratoire de ne déposer qu'un seul puits. Dans ce cas, les modalités d'interprétation seront légèrement différentes (voir 7.2.2. Interprétation des résultats).

#### 7.1. Modalités de l'amplification

L'amplification nécessite 3 couples d'amorces, les 2 premiers étant spécifiques de chacun des groupes de phytoplasmes recherchés, le 3<sup>ième</sup> permettant l'amplification d'une partie du génome de la vigne. Ce dernier correspond à un contrôle positif interne endogène vigne et il permet la validation du bon état de l'échantillon, de l'étape d'extraction et de la PCR (voir 7.2.1. Validation de l'analyse). A chacun de ces couples est associée une sonde permettant la mise en évidence au cours de l'amplification d'un éventuel produit de PCR.

Amorces et sonde spécifiques permettant l'amplification et la mise en évidence des phytoplasmes du groupe 16SrV (flavescence dorée) : Amorce mapFD-F :

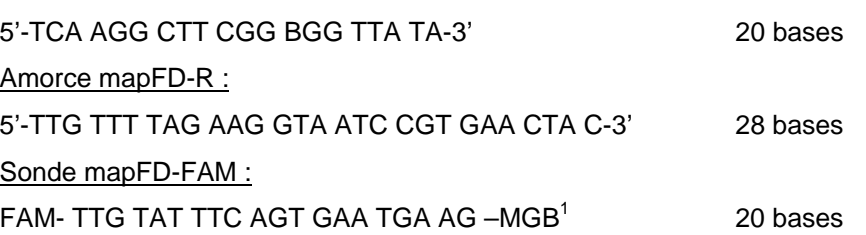

Amorces et sonde spécifiques permettant l'amplification et la mise en évidence des phytoplasmes du groupe 16SrXII (bois noir) : Amorce mapBN-F :

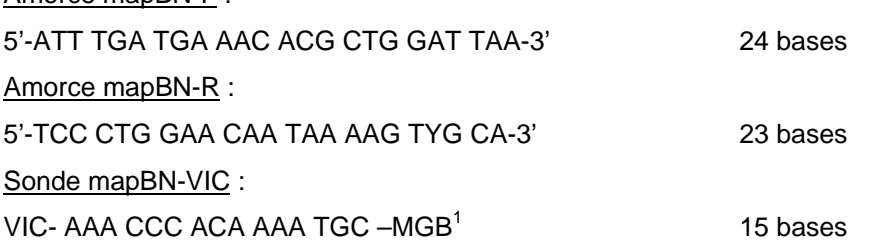

Amorces et sonde permettant l'amplification et la mise en évidence du génome de la vigne : Amorce VITIS-F :

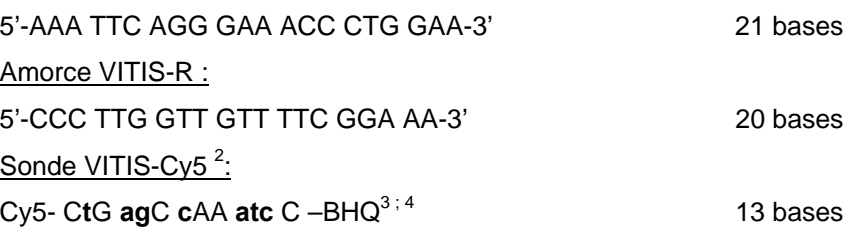

 $1$  : MGB = Minor Groove Binding

2 : une autre sonde peut-être utilisée ; pour information, Pelletier *et al.*, 2009 ou s'adresser au laboratoire de référence.

3 : **a**, **t**, **g**, **c** = base LNA

 $4$  : BHQ = Black Hole Quencher

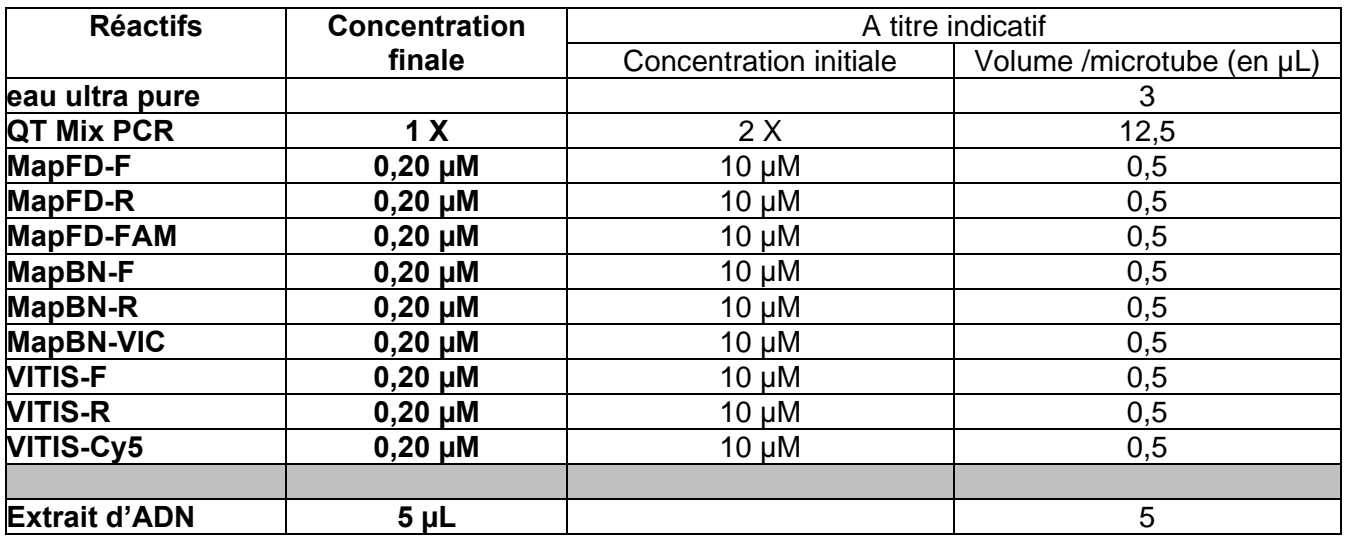

Constituer le mélange réactionnel suivant pour un volume total de 25 µL.

Remarque : Le protocole a été évalué avec le mélange réactionnel du kit QuantiTect® Multiplex RT-PCR No Rox de la société Qiagen (ou le même kit contenant du Rox en référence passive pour les thermocycleurs qui le nécessitent).

Le programme du thermocycleur est le suivant :

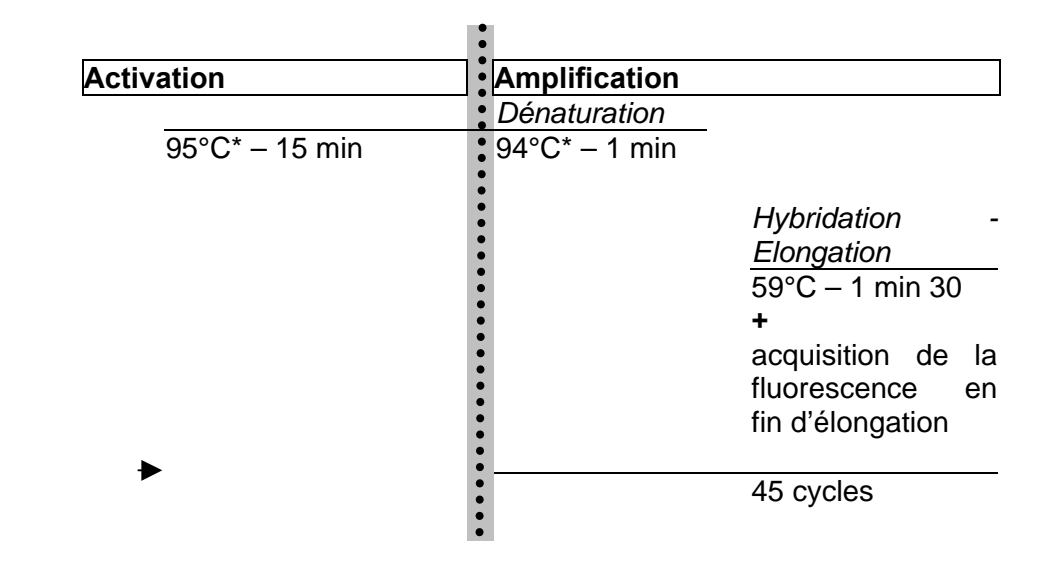

7.2. Résultats

# **7.2.1. Validation de l'analyse**

A) Validation de l'amplification

L'amplification est validée si :

- le contrôle de PCR (A-) ne donne aucune fluorescence pour les 3 valences ;
- les contrôles de PCR (A FD+, A BN+ et A Vigne+) montrent des fluorescences supérieures à la ligne seuil et ont des Ct (cycle seuil) inférieurs à 40 pour chacune des valences considérées ;

#### B) Validation de l'extraction

L'extraction est validée pour tous les échantillons lorsque :

- le contrôle négatif de processus (E-) montre une fluorescence supérieure à la ligne seuil pour la valence vigne et un Ct inférieur à 40 pour cette valence et ne donnent pas de fluorescence pour les valences FD et BN ;
- le contrôle positif de processus (E+) montre une fluorescence supérieure à la ligne seuil pour la valence vigne et la (ou les) valence FD (ou/et BN) et un Ct inférieur à 40 pour ces valences.

L'extraction est validée pour un échantillon en particulier lorsque le Ct vigne pour cet échantillon est inférieur à 25. Le Ct vigne doit être comparable entre les différents échantillons ayant été extraits en même temps.

#### C) Pour chaque échantillon

Lorsque toutes les conditions précédentes sont remplies, puits à puits, les résultats de l'amplification sont interprétés comme suit :

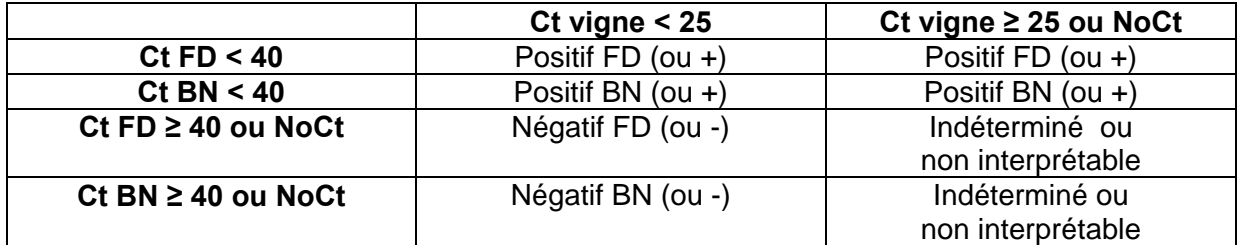

# **7.2.2. Interprétation et formulation des résultats**

Dans le cas où 2 puits ont été réalisés par extrait d'ADN, pour chaque parasite recherché (FD/BN), l'analyse est qualitative et les résultats s'interprètent de la manière suivante :

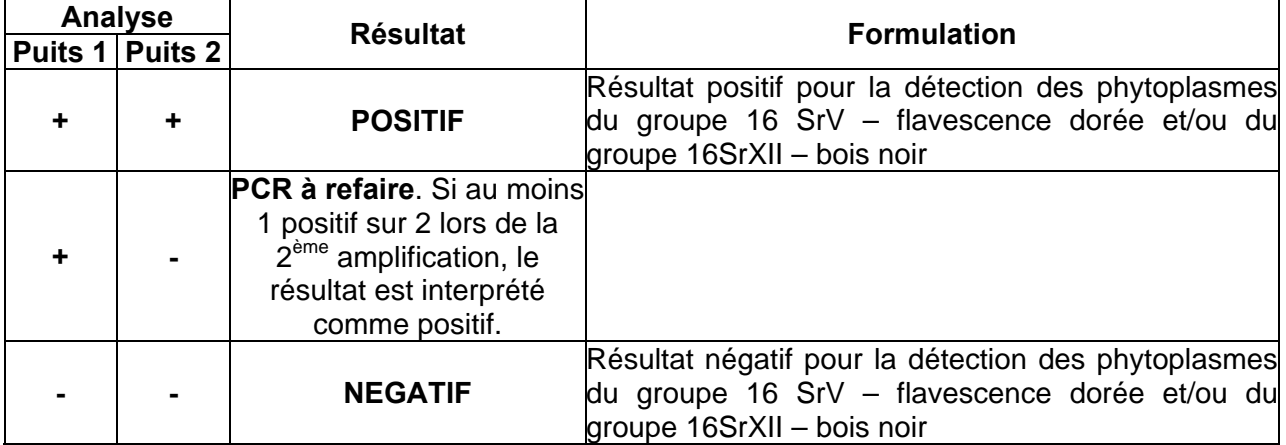

**Dans le cas où le laboratoire a décidé de ne réaliser qu'1 puits par extrait d'ADN**, pour chaque parasite recherché (FD/BN), l'analyse est qualitative et les résultats s'interprètent de la manière suivante :

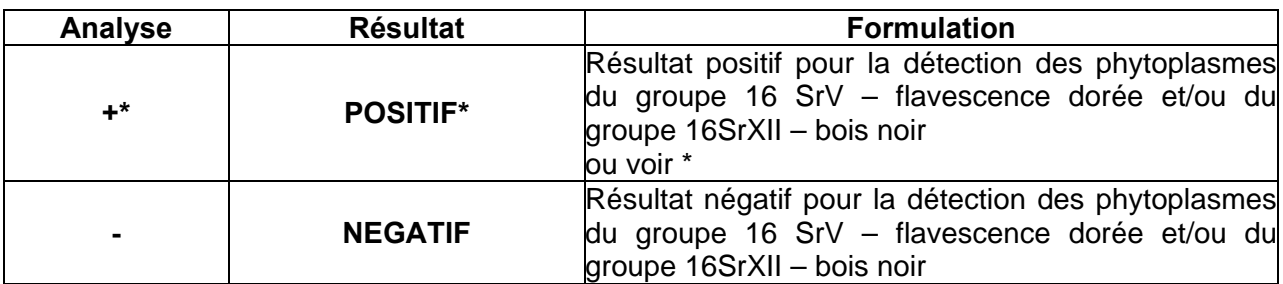

**\***si le résultat positif pour l'un des parasites recherchés correspond à un Ct compris entre 35 et 40, la **PCR est à refaire** :

si résultat identique à la 1ère amplification, Résultat positif pour la détection des

phytoplasmes du groupe 16 SrV – flavescence dorée et/ou du groupe 16SrXII – bois noir;

si résultat différent de la 1ère amplification, se référer à l'interprétation du cas où on réalise 2 puits par extrait.

# **8. Élimination des matériels susceptibles d'être contaminants**

Les phytoplasmes sont des parasites stricts, les structures cellulaires hôtes sont indispensables à leur survie. Il est donc suffisant de détruire ou de déstructurer les tissus végétaux constituant l'échantillon pour éviter leur maintien et éventuellement leur dissémination.

Par ailleurs, les insectes vecteurs peuvent constituer une source de dissémination.

Le laboratoire doit mettre en œuvre des mesures prenant en compte ces risques.

# **LISTE DES DOCUMENTS OFFICIELS APPELES PAR LA METHODE**

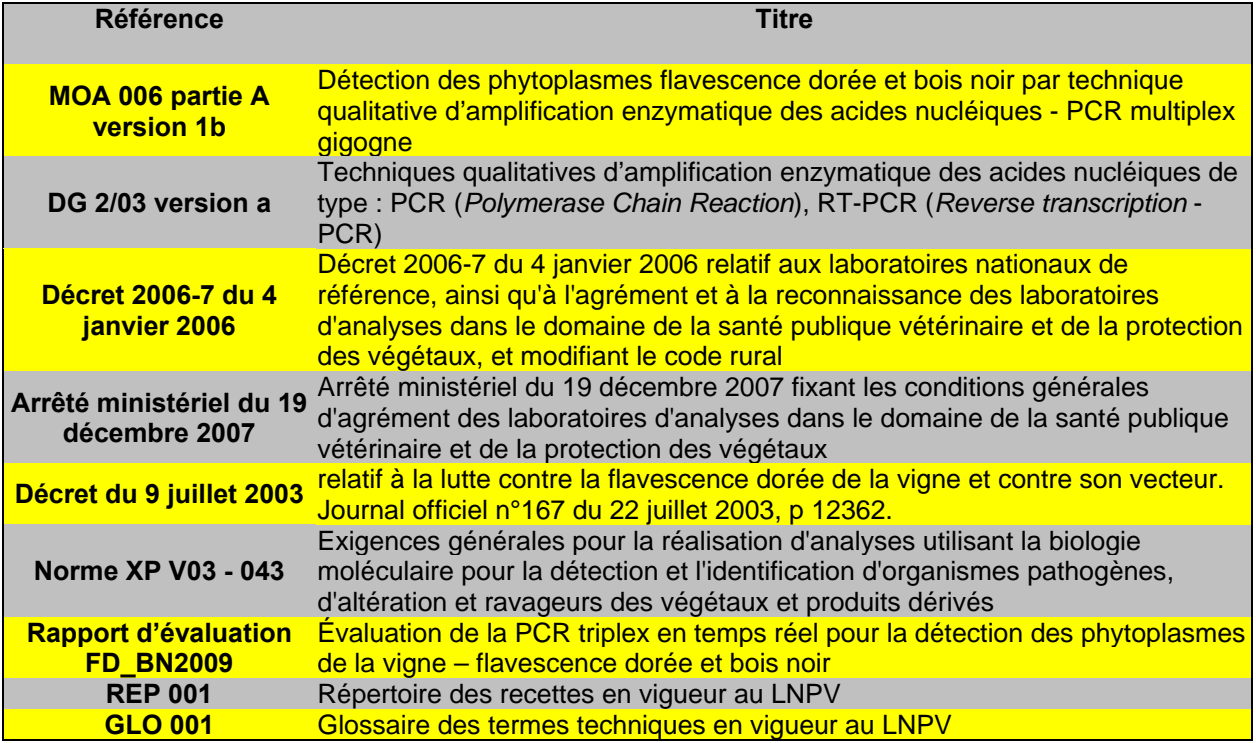

# **BIBLIOGRAPHIE SUCCINCTE**

Boudon-Padieu E., Béjat A., Clair D., Larrue J., Borgo M., Bertotto L. and Angelini E.. 2003. Grapevine yellows : Comparaison of different procedures for DNA extraction and amplification with PCR for routine diagnosis of phytoplasmas in grapevine. *Vitis* **42**(3), 141-149

Caudwell A. et Kuszala C. 1992. Mise au point d'un test ELISA sur les tissus de vignes atteintes de flavescence Dorée. *Res. Microbiol*., **143** : 791-806.

Caudwell A., Larrue J., Valat C. et Grenan S. 1990.Les traitements à l'eau chaude des bois de vigne atteints de la flavescence dorée. *Progrès Agricole et viticole*, **107**, 281-286.

Clair D., Larrue J., Aubert G., Gillet J., Cloquemin G. and Boudon-Padieu Elisabeth. 2003. A multiplex nested-PCR assay for sensitive and simultaneous detection and direct identification of phytoplasma in the Elm yellows group and Stolbur group and its use in survey of grapevine yellows in France. *Vitis* **42**(3), 151-157

Clair D., Frelet A., Aubert G., Collin E. and Boudon-Padieu E. 2000. Improved detection of flavescencedorée and related phytoplasma in the elm yellows group in difficult material, with specific PCR primers that amplify a variable non-ribosomal DNA fragment. 13<sup>th</sup> conference of the ICVG, 12-17 March 200, Adelaide, SA Australia. *Extended abstracts*, 101-102.

Clair D., Larrue J., Aubert G., Cloquemin G. and Boudon-Padieu E. 2003. Direct sensitive diagnosis of flavescence dorée end bois noir using a multiplex nested-PCR assay and its use in field surveys.  $14<sup>th</sup>$ Meeting of the ICVG. Locorotondo (BARI), Italy.12\_17 sept 2003. *Extended abstracts*, 82-83.

Clair D., Desqué D., Larrue J., Aubert G., Gillet J., Cloquemin G. and Boudon-Padieu E. 2002. Identification simultanée des phytoplasmes des groupes EY et stolbur, responsables de jaunisses sur plantes ligneuses, par PCR gigogne multiplex. Poster, *Cinquièmes rencontres plantes-bactéries Aussois 2002, 80*

Pelletier C., Salar P., Gillet J., Cloquemin G., Very P., Foissac X., Malembic-Maher S., 2009. Triplex realtime PCR assay for sensitive and simultaneous detection of grapevine phytoplasmas of the 16SrV and 16SrXII-A groups with an endogenous analytical control. *Vitis* **48** (2), 87-95.

**Pour toute demande à caractère scientifique et technique relative à ce document, le point de contact national désigné par le ministère chargé de l'agriculture est le laboratoire national de référence concerné :**

> **Laboratoire national de la protection des végétaux, 7 rue Jean Dixméras, 49044 ANGERS cedex 01** lnpv.sdqpv.dgal@agriculture.gouv.fr **Ce document est édité par : Ministère de l'alimentation, de l'agriculture et de la pêche Direction générale de l'alimentation Service de la prévention des risques sanitaires de la production primaire Sous-direction de la qualité et de la protection des végétaux 251 rue de Vaugirard, 75732 PARIS Cedex 15 auprès de qui toute autre correspondance peut être adressée. Adresse du site internet : www.agriculture.gouv.fr**